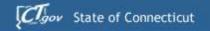

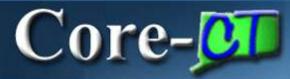

# Core-CT Finance User Group Meeting ePro/PO/AP/AM/(INV)

February 20, 21 & 22, 2013

#### Agenda

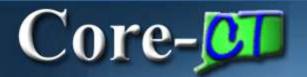

#### **Topics**

- 1. Welcome / Introductions / News
- 2. eProcurement Deltas
- 3. Purchasing Deltas
- 4. Accounts Payable Deltas
- 5. Asset Management Deltas
- 6. Training & Support for Go Live
- 7. Recap/Wrap Up
  - Questions & Discussion

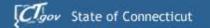

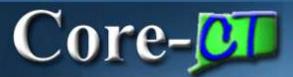

#### Overall 9.1

- Postponement of the implementation of Pcard, elnvoicing and Direct Connect to Grainger
- System will not be available until Monday March 4, 2013 a notification will be sent out
- Run Controls and My Links will be deleted
  - Recommend taking screenshots of current run controls in order to recreate new run controls
  - Reestablish My Links after upgrade
- Attachments
  - Highly recommend using MS Office standard file formats and .pdf - <u>remember</u> users that you want to see the attachment must have the software to open the attachment

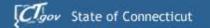

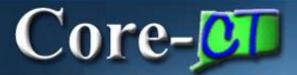

# **Inventory 9.1**

- Auto Replenishment Pilot Program
  - Working with DOC for the pilot
  - Creates requisitions based upon minimum order quantities
  - Agency reviews and approves the requisitions created
  - Overall business process must be reviewed before implementing
  - Minimum Order Quantities (MOQs) must be realistic in order for auto replenishment to be efficient
  - Other than this pilot there are no changes to the Inventory module

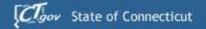

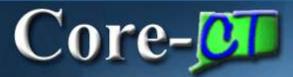

# Portal / Sign On

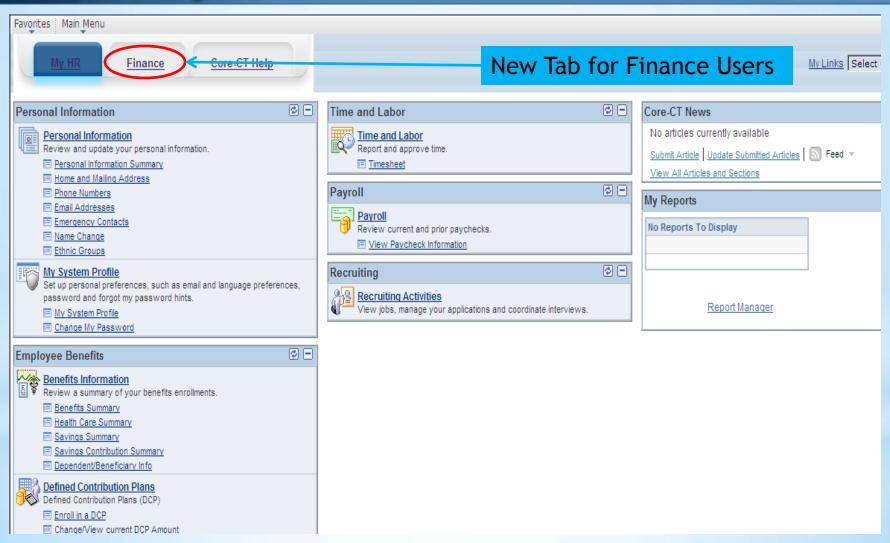

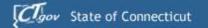

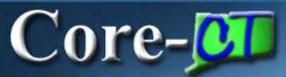

#### **Finance Tab**

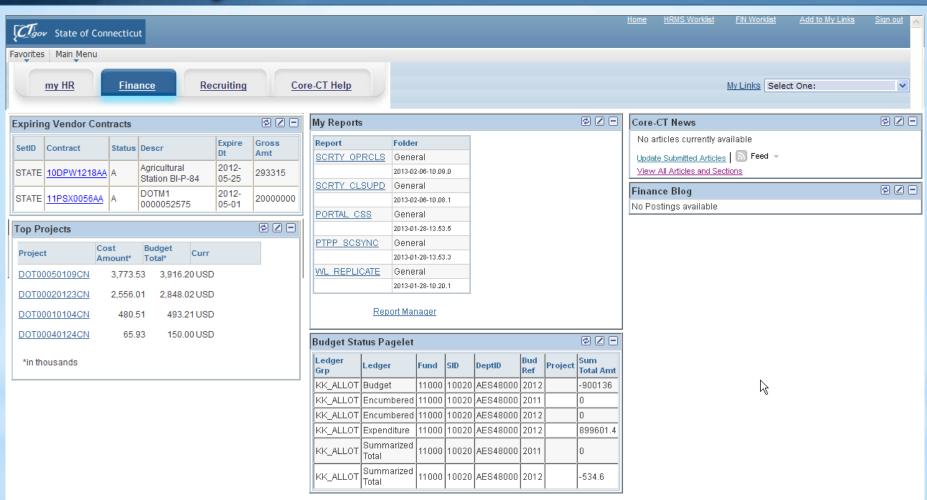

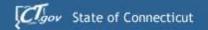

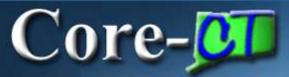

#### **Worklist on Portal**

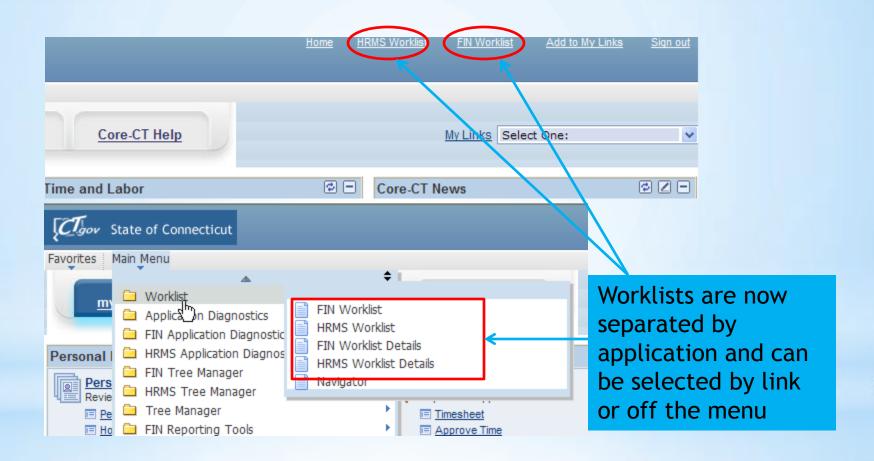

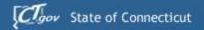

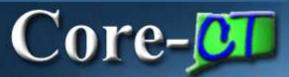

# Breadcrumbs

| CTgov State of Con                                                      | necticut                                                        |                                                      |                                                                                                    |                         |                                                          | <u>Home</u>     |
|-------------------------------------------------------------------------|-----------------------------------------------------------------|------------------------------------------------------|----------------------------------------------------------------------------------------------------|-------------------------|----------------------------------------------------------|-----------------|
| Favorites Main Menu >                                                   | Core-CT Financials > F                                          | Purchasing > Purchase Orders :                       | > Add/Update POs                                                                                        |                         |                                                          |                 |
| My HR                                                                   |                                                                 | re-CT Help                                           |                                                                                                    |                         |                                                          |                 |
| Maintain Purchase                                                       |                                                                 |                                                      |                                                                                                    |                         |                                                          | ₽ N             |
| Purchase Ord                                                            | er                                                              |                                                      |                                                                                                    |                         |                                                          | • •             |
| Business Unit:<br>PO ID:                                                | AESM1<br>0000011718                                             |                                                      | PO Status:<br>Budget Status:                                                                            | Dispatched<br>Valid     | Δ                                                        | ×               |
| Copy From:                                                              | •                                                               | •                                                    | Hold From Further F                                                                                     | Processing              |                                                          |                 |
| ▼ Header                                                                |                                                                 |                                                      |                                                                                                    |                         |                                                          |                 |
| *PO Date:  *Vendor:  *Vendor ID:                                        | 06/04/2012<br>042455641F-001<br>0000010334                      | Vendor Search  Vendor Details  W B MASON COMPANY INC | Backorder Status:<br>Receipt Status:                                                                    | Not<br>Backor<br>Not Re | cvd                                                      | reate BackOrder |
| *Buyer:                                                                 | KaczenskiL                                                      | AES-Kaczenski Lisa                                   | *Dispatch Method:                                                                                       | Print                   |                                                          | Dispatch        |
| PO Reference:  Header Details  PO Defaults  Requisitions  PO Activities | Activity Summary Document Status Add Comments Add ShipTo Commer | nts                                                  | Amount Summary  Merchandise: Freight/Tax/Misc.: Total Amount: Encumbrance Balance: Total PO Obligation: |                         | 38,240.00<br>0.00<br>38,240.00<br>24,800.00<br>38240.000 | USD             |
| Add Items From                                                          |                                                                 |                                                      | Select Lines To Display                                                                                 |                         |                                                          |                 |
| <u>Purchasing Kit</u>                                                   | Catalog                                                         | Item Search                                          | Line: To:                                                                                               | Retrie                  | eve                                                      |                 |

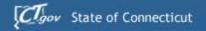

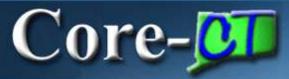

# 9.1 ePro/Requisition Deltas

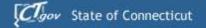

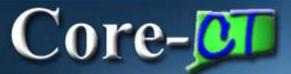

# eProcurement

- 1. Creating Requisitions
- 2. Core-10s
- 3. Requisition Obligation
- 4. Default Options
- 5. Adding Items & Services
- 6. Comments & Attachments
- 7. Templates & Favorites
- 8. Manage Requisitions
- 9. Requisition Approvals

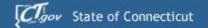

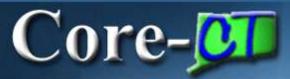

# Creating Requisitions

The Define
Requisition page
has been
reconfigured with
additional options
for setting
requisition types
and for modifying
line defaults.

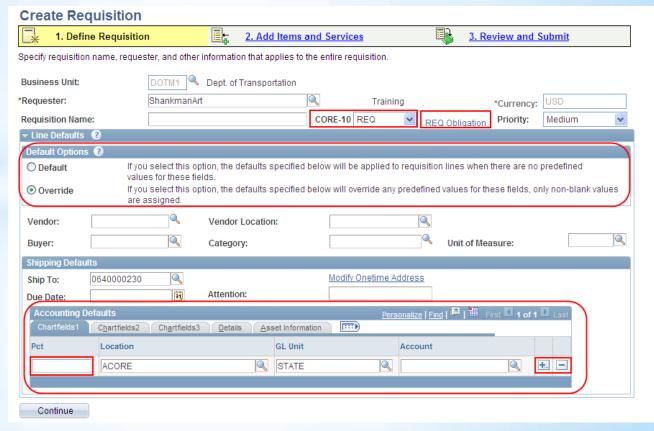

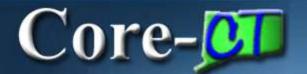

# Core-10

- The Core-10 is defaulted to REQ instead of blank for the CT Multi-Requesters.
- CT Requesters only have the REQ value and it is grayed out.

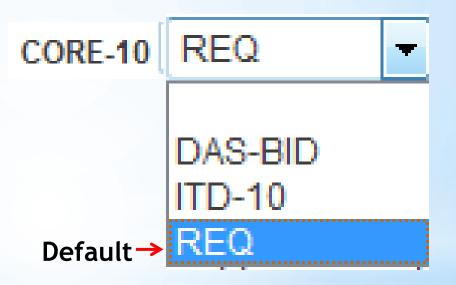

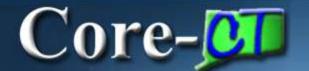

# Requisition Obligation

 A new REQ Obligation link allows Requesters to capture the full extent of a fiscal obligation of a purchase when it extends over multiple requisitions and fiscal periods. This information is reviewable by approvers and will display on POs created from the requisition.

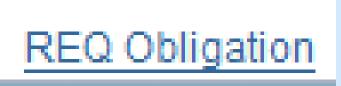

| Start Date              | jet j |
|-------------------------|-------|
| End Date                | 31    |
| Total Obligation Amount |       |
|                         |       |
| OK Cancel               |       |

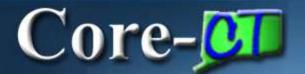

#### Default Options

- A Default Options group box has been added with the Override option defaulted to ensure any changes a
  Requester makes to predefined values will move forward to the requisition lines.
- The **Override** option displays a plus + sign allowing requesters to create multiple distributions lines at the Define Requisition step.
- The Percentage (Pct) field now displays in the Accounting Defaults.

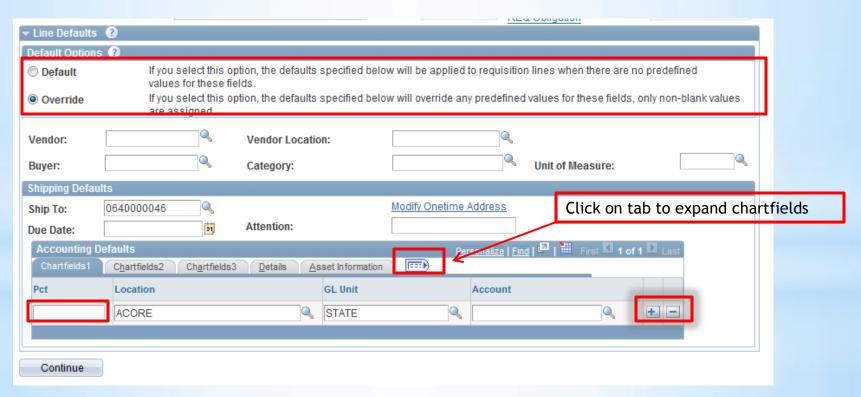

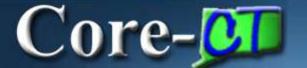

# **Amount Only**

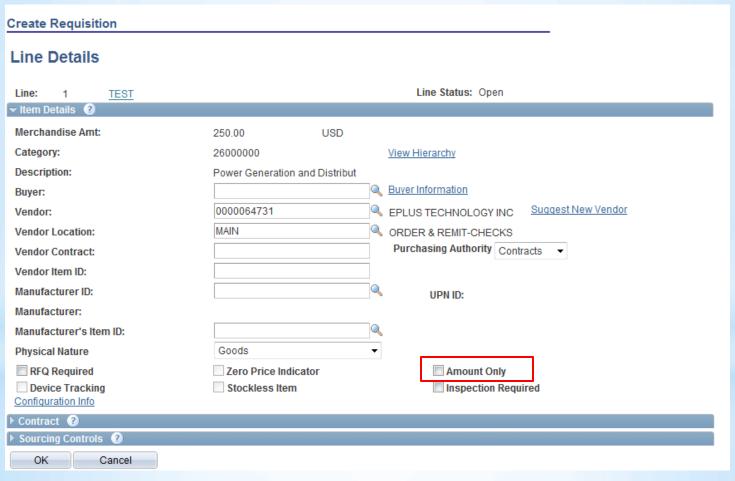

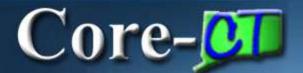

# Adding Items & Services

Search for Catalog Items by Contract ID

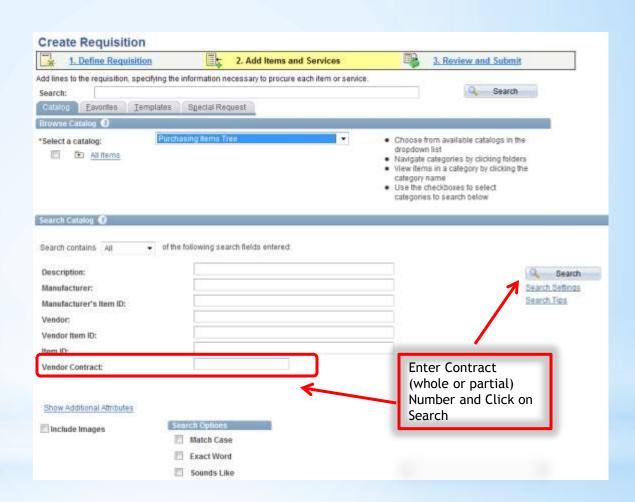

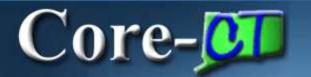

#### Comments and Attachments

**Expanded Functionality for Adding Requisition Comments and Attachments** 

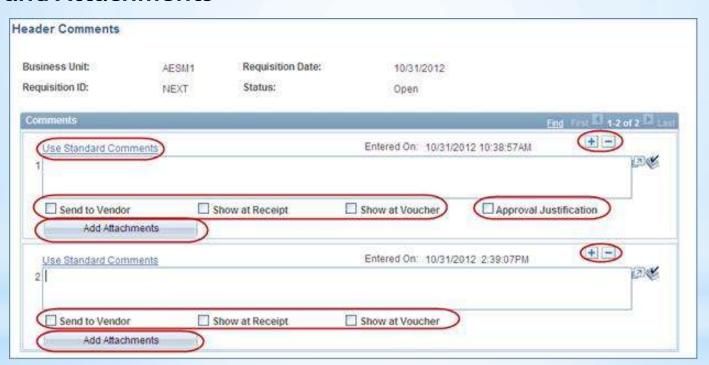

ePro requesters have the option to add multiple comments and attachments to the requisition header, as well as each requisition line.

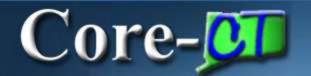

# Templates and Favorites

Both Personal Templates and Favorites Groups are managed in **MyProfile**. In Core-CT 9.1 Templates and Favorites can be shared between requesters within an agency.

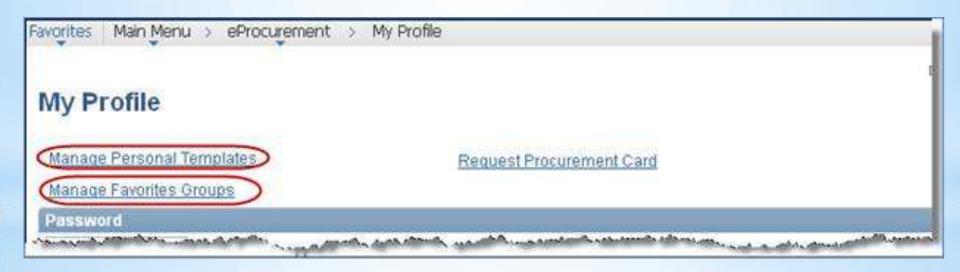

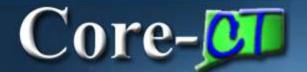

# **Sharing Templates**

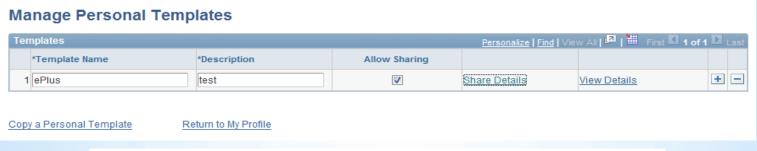

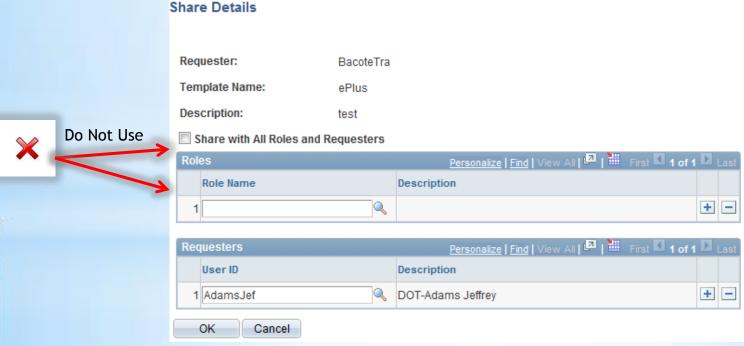

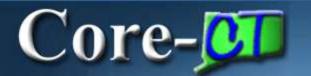

# Templates

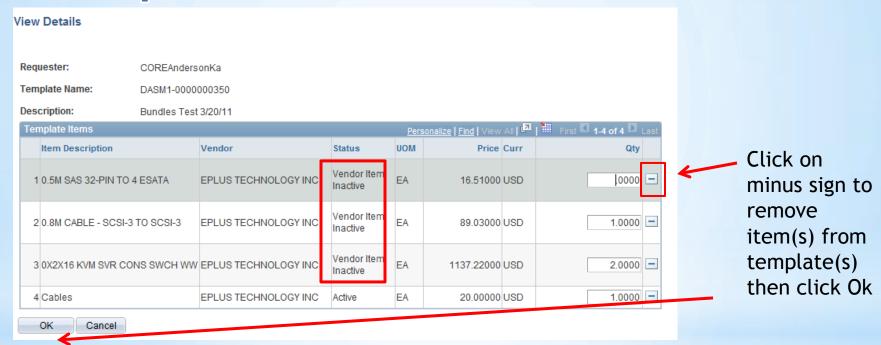

Items added to Favorites and Templates that become unavailable will still display, but are clearly labeled with the status **Vendor Item Inactive**. The requester can remove these items at anytime.

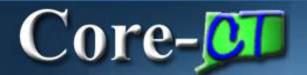

#### Favorites

The requisition Favorites and Templates functions have been enhanced in Core-CT 9.1.

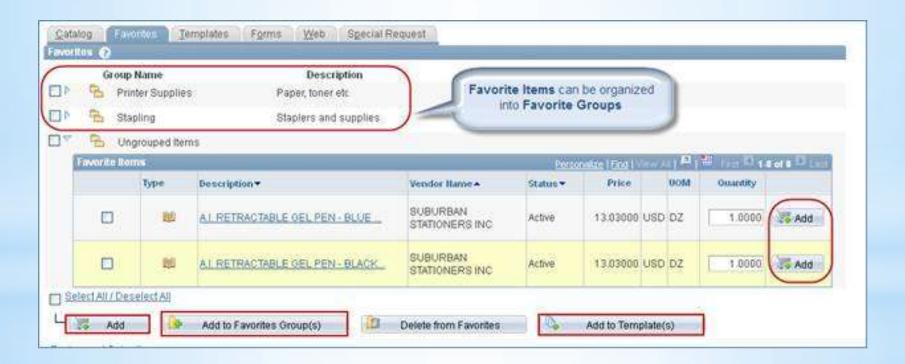

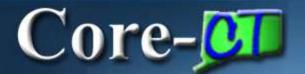

# Manage Requisitions

Several new and enhanced features are available on the Manage Requisitions page.

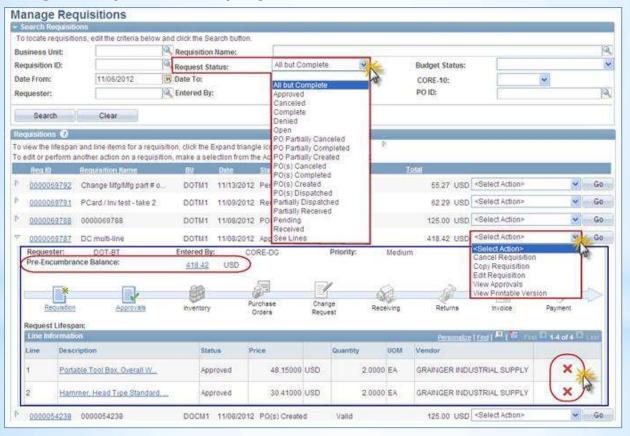

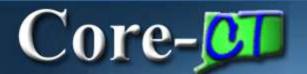

# Requisition Approvals

The overall process is the same with a few additional functions added for 9.1.

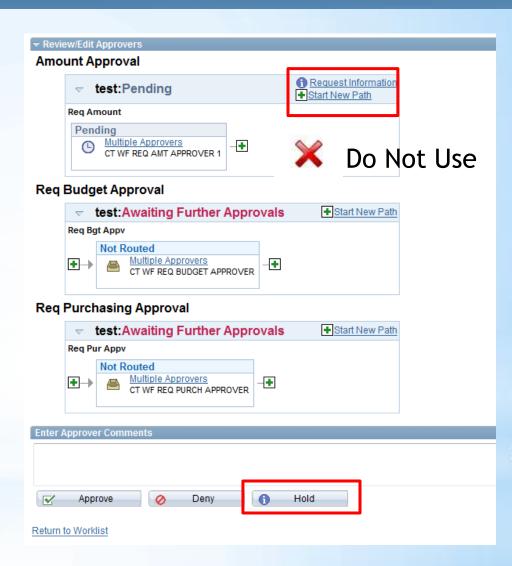

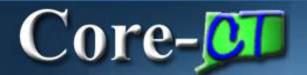

# Requisition Approvals

#### **Approval After Editing**

After editing a requisition the approver is required to go back into Requisition

Approval to approve it.

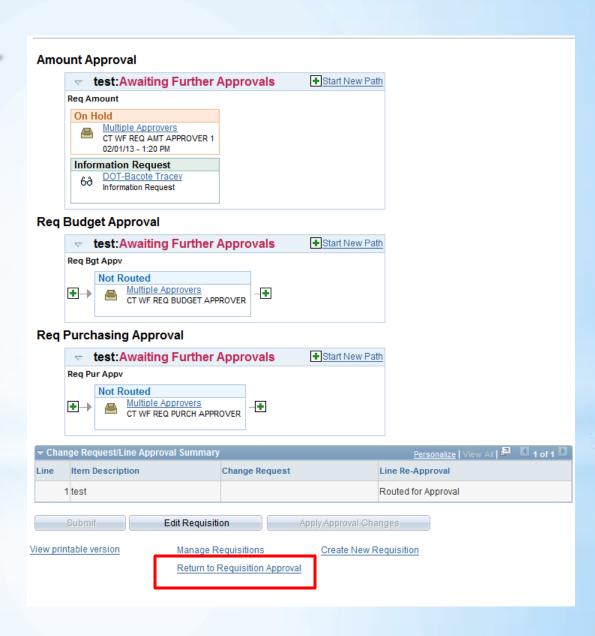

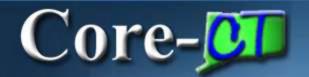

# Hold Functionality

Approval history is tracked and viewable

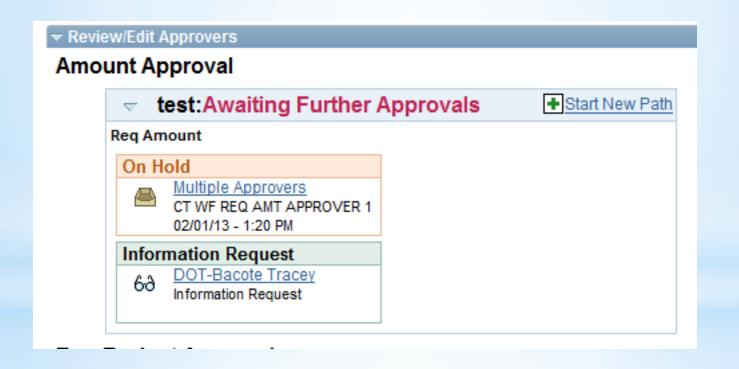

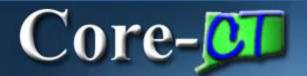

# View History

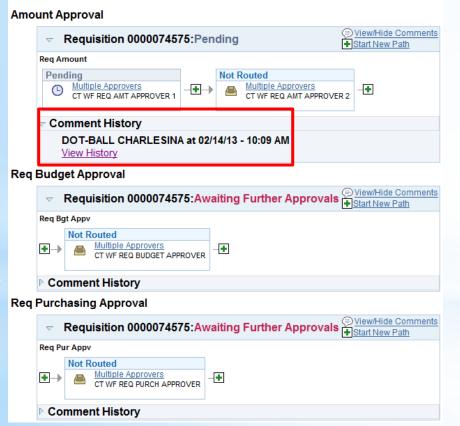

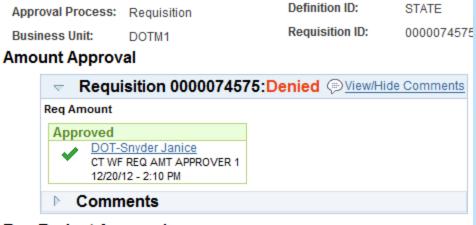

#### **Req Budget Approval**

Approval History

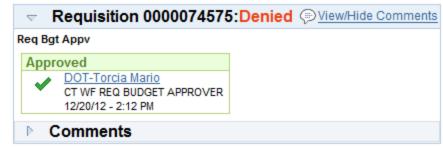

#### Req Purchasing Approval

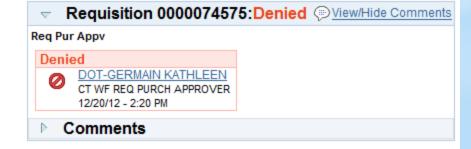

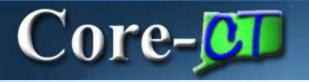

# 9.1 Purchase Order Deltas

# Core-

# Purchasing

- 1. Encumbrance Look-Up
- 2. PO Obligation
- 3. PO Header Comments & Attachments
- 4. PO Lines Comments & Attachments
- 5. PO Contract Search
- 6. PO Approvals
- 7. Approve Purchase Orders
- 8. Contract Versioning
- 9. Contract Changes

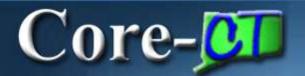

# Encumbrance Look-up

After a Purchase Order is Dispatched an encumbrance link is now available. It gives you the available and/or remaining encumbrance for the PO.

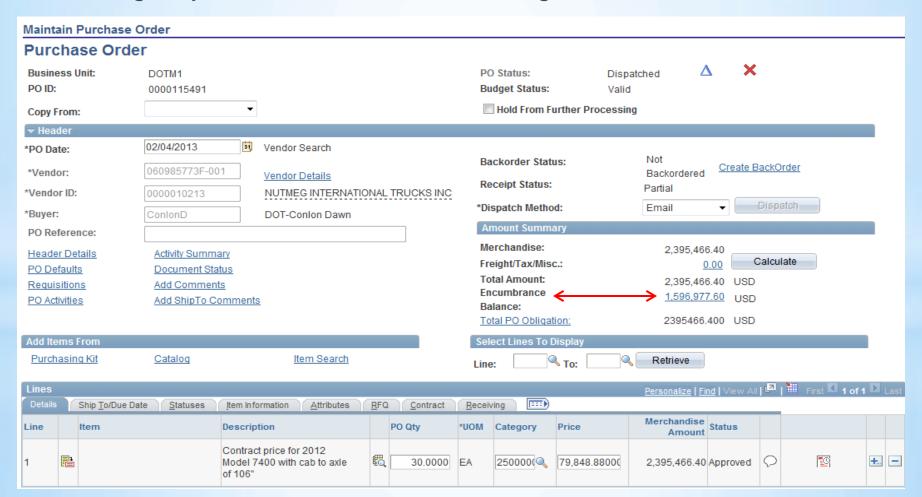

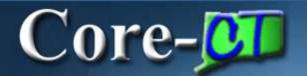

# Encumbrance Look-up

View the accounting information regarding the purchase order encumbrance

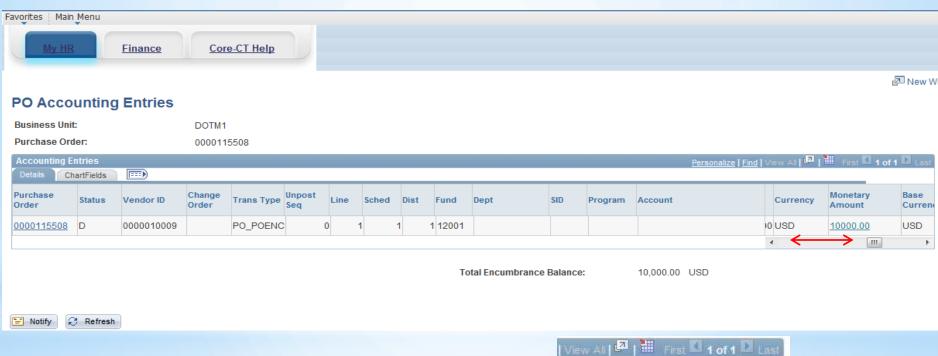

Click the scroll bar to view additional information

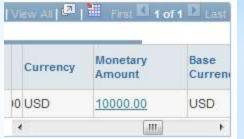

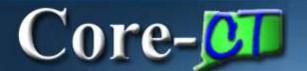

# Encumbrance Look-up

From the PO you can drill to look up the Ledger Group

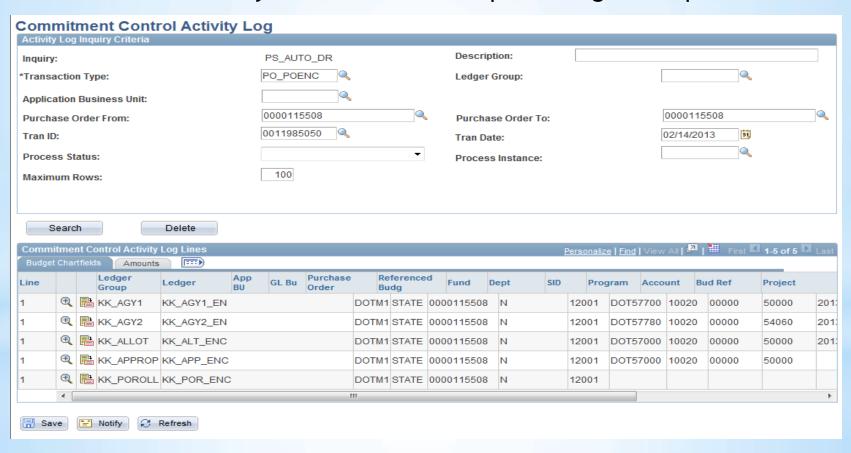

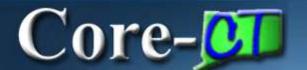

# PO Obligation

PO Obligation defaults have changed

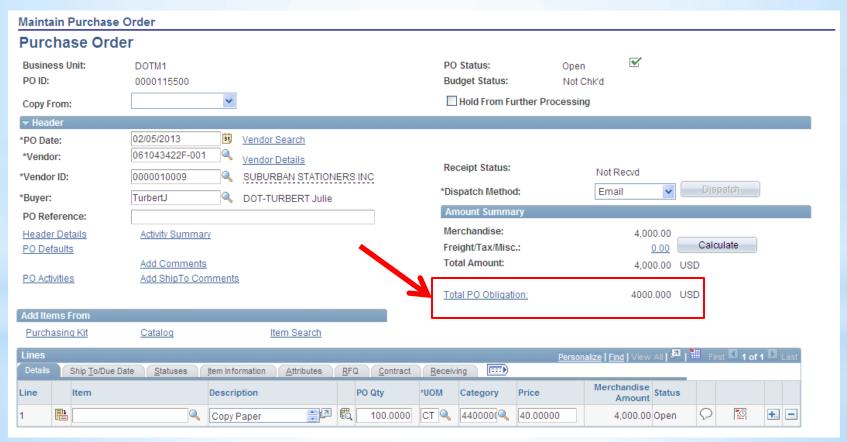

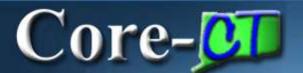

# PO Obligation

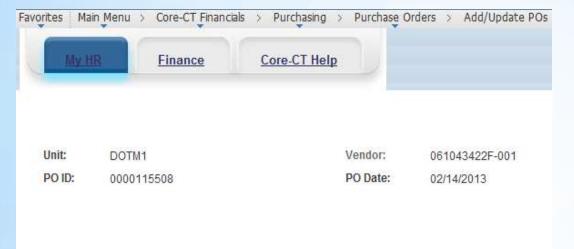

The PO Defaults when saved are:

Start Date = PO Entered Date

End Date = Fiscal Year End Date

Obligation Amount = PO Amount

| F. 400004 B. 400 |            |                     | Find First K 1 of 1 D Last |
|------------------|------------|---------------------|----------------------------|
| Entered Date     | 02/14/2013 | Entered by TurbertJ | u                          |
| Start Date       | 02/14/2013 |                     |                            |
| End Date         | 06/30/2013 |                     |                            |
| Obligation Amou  | nt         | 10000.000           |                            |
| OK Cano          | el Refresh |                     |                            |

For tracking purposes you must
— add a new Obligation Box to
change the Start/End Date,
and the Obligation Amount.

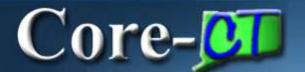

#### PO Comments

| Maintain Purchase Order               |                                                                         |               |                                    |                 |                              |                    |
|---------------------------------------|-------------------------------------------------------------------------|---------------|------------------------------------|-----------------|------------------------------|--------------------|
| Purchase Order                        |                                                                         |               |                                    |                 |                              |                    |
| Business Unit:<br>PO ID:              | DOTM1<br>0000115500                                                     |               | PO Status:<br>Budget Status:       | Open<br>Not Chi | ₹d                           |                    |
| Copy From:                            | ~                                                                       |               | Hold From Furt                     | ther Processing |                              |                    |
| ▼ Header                              |                                                                         |               |                                    |                 |                              |                    |
| *PO Date:                             | 02/05/2013 <u>Yendor Search</u>                                         |               |                                    |                 |                              |                    |
| *Vendor: *Vendor ID:                  | 061043422F-001                                                          | BINC          | Receipt Status:                    |                 | Not Recvd                    | Dispatch           |
| *Buyer:                               | TurbertJ — OOT-TURBERT Julie                                            |               | *Dispatch Method:                  |                 | Email                        | Disputori          |
| PO Reference:                         |                                                                         |               | Amount Summary                     | У               |                              |                    |
| Header Details                        | Activity Summary                                                        |               | Merchandise:<br>Freight/Tax/Misc.: |                 | 4,500.00                     | Calculate          |
| PO Defaults                           | Add Comments Header                                                     |               | Total Amount:                      |                 | 0.00 (<br>4,500.00           |                    |
| PO Activities                         | Add Comments Header                                                     |               |                                    |                 | 4,500.00                     | 030                |
|                                       |                                                                         |               | Total PO Obligation                | <u>n:</u>       | 4500.000                     | USD                |
| Add Items From                        |                                                                         |               |                                    |                 |                              | <b>5</b>           |
| Purchasing Kit                        | Catalog <u>Item Search</u>                                              |               |                                    |                 | Lir                          | ne Detail          |
| Lines                                 |                                                                         |               |                                    | Personalize     | Find   View All   [2]        | Frst 1-2 of 2 Last |
| Details Ship To/Due Da                | te <u>Statuses</u> <u>Item Information</u> <u>Attributes</u> <u>R</u> F | Q Contract Re | eceiving                           |                 |                              | _                  |
| Line Item                             | Description                                                             | PO Qty *UOI   | M Category P                       | Price           | Merchandise<br>Amount Status |                    |
| 1                                     | Copy Paper                                                              | 100.0000 CT   | 440000(4)                          | 40.00000        | 4,000.00 Open                |                    |
| 2                                     | Address Labels                                                          | 50.0000 BX    | 440000(4 1                         | 10.00000        | 500.00 Open                  |                    |
| View Printable Version View Approvals | Close Short All                                                         | l Lines       | *Go to: More                       | e               | ~                            |                    |

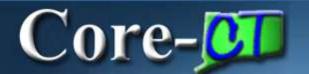

#### PO Header Comments

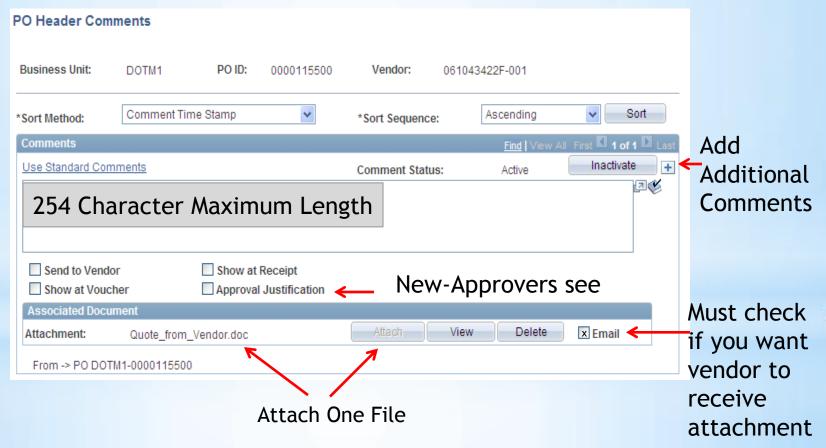

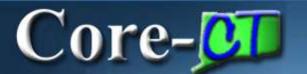

#### PO Line Comments

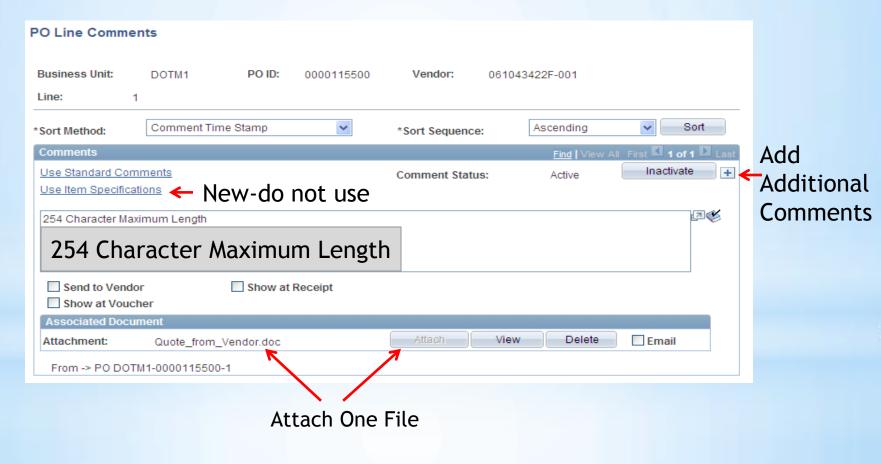

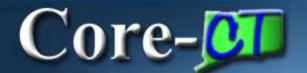

#### New Contract tab at the line detail level

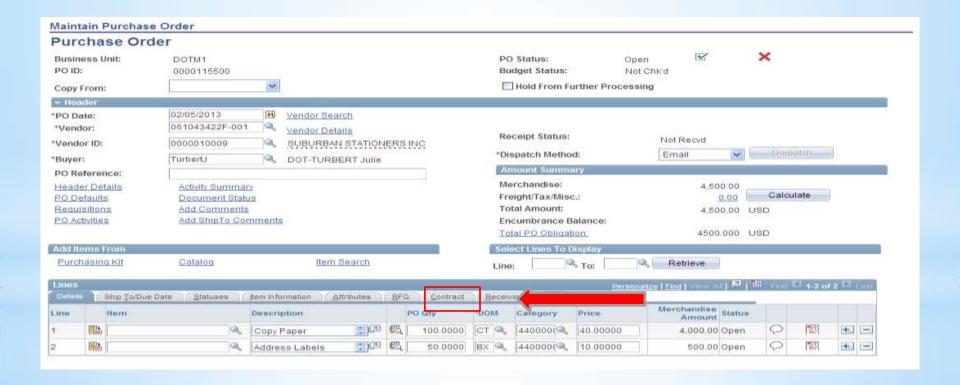

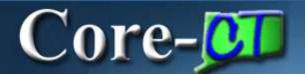

#### **PO Contract Search**

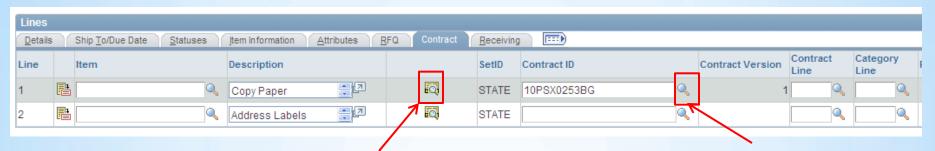

Use the Contract Search Icon to pull up Contract Search window

Use the magnifying glass as normal for searching

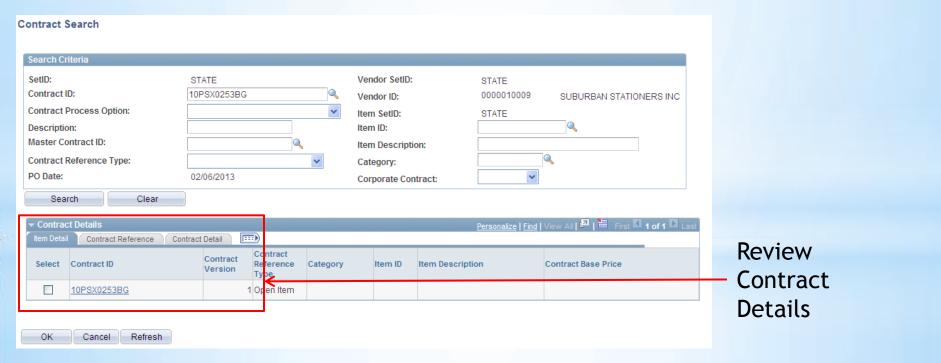

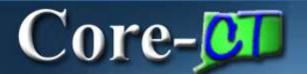

# PO Approvals

- ➤ The look and functionality of PO Approval has been changed to the **Approval Workflow Engine** with the upgrade to Core-CT 9.1.
- Approvers navigate to their worklist to review and approve POs.
- The menu links previously used have been removed as all approval functionality is accessed from approval pages.
- Approve
- Deny
- ➤ Hold
- Pushback (to the previous Approver)
- Adding a AdHoc Reviewer/Approver
- Review Approval History
- New Approve Purchase Orders Page

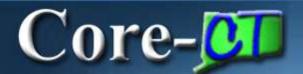

## PO Approvals

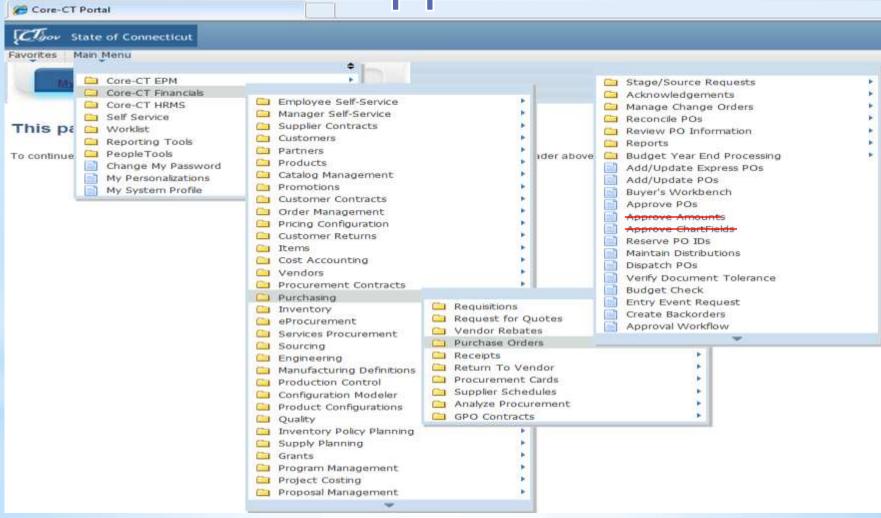

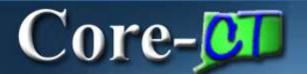

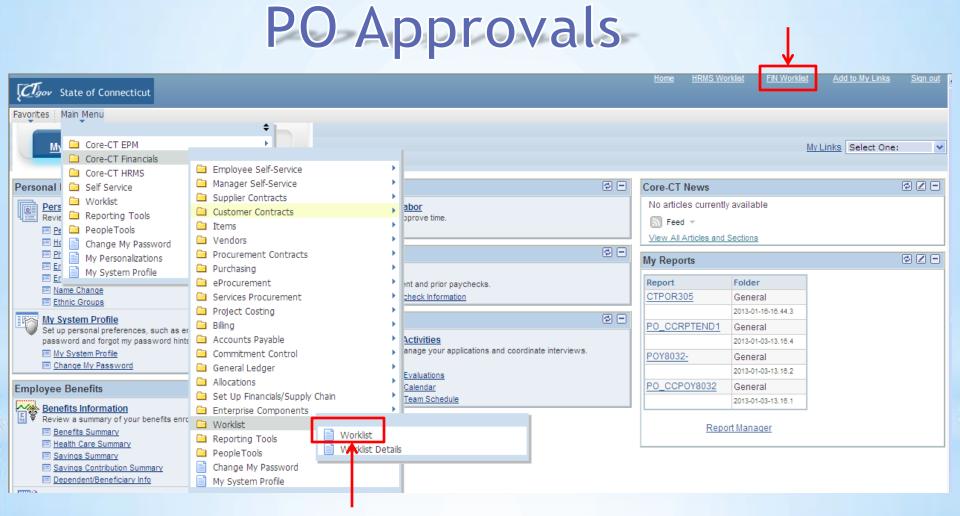

Navigate: Main Menu > Core-CT Financials > Worklist > Worklist

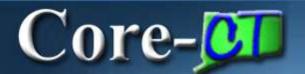

# PO Approvals

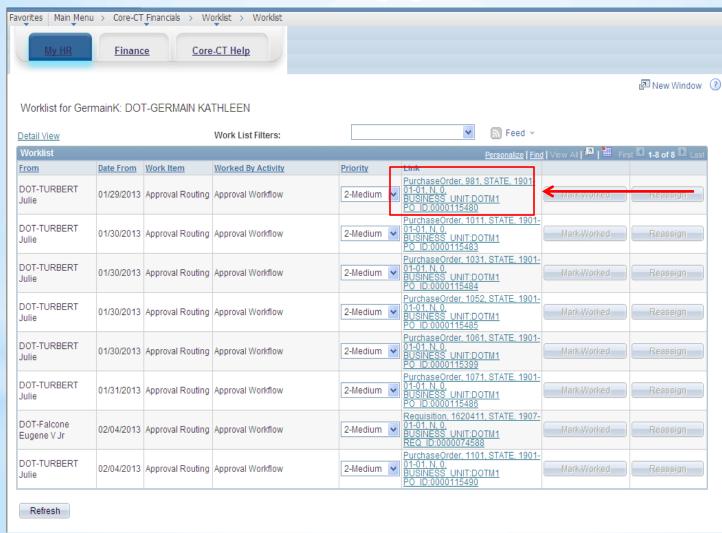

Approvers
will navigate
to their
worklist to
see POs they
need to
approve

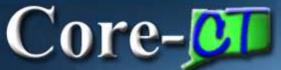

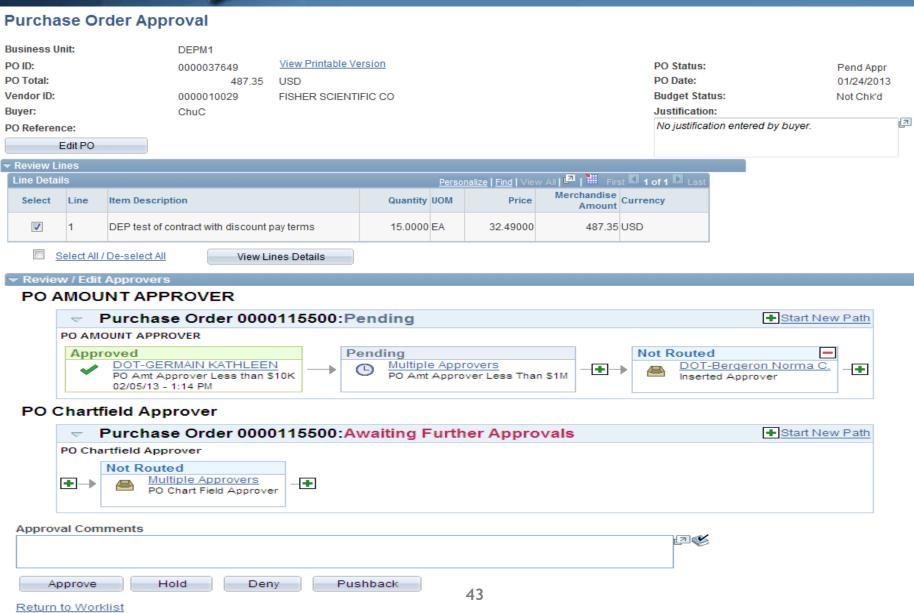

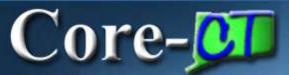

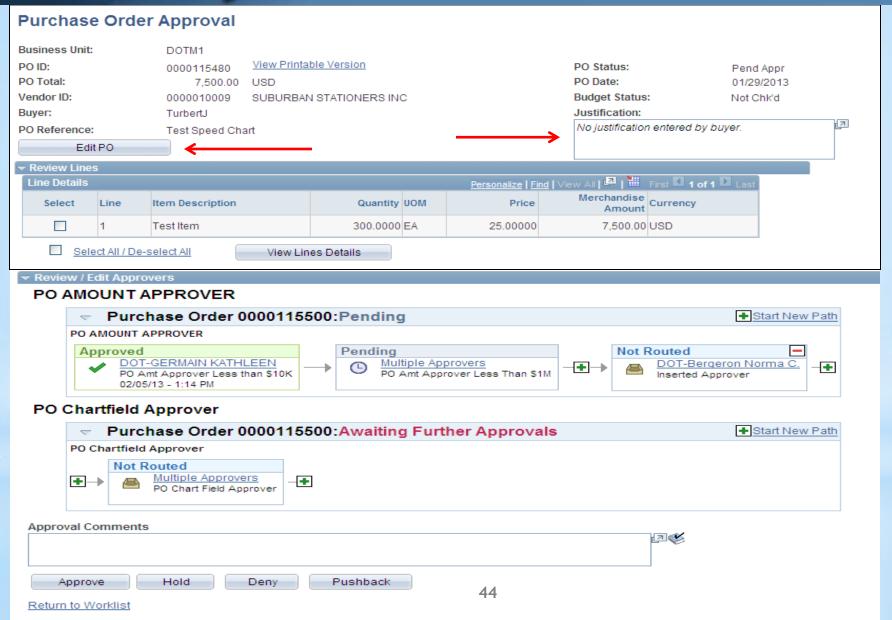

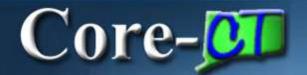

Edit PO brings you to the PO main page, any changes can be made here

| Favorites Main Menu > Core-CT Financials > Worklist > Worklist |                                                                   |                                                                                                    |  |  |  |  |
|----------------------------------------------------------------|-------------------------------------------------------------------|----------------------------------------------------------------------------------------------------|--|--|--|--|
| My HR                                                          | Finance Core-CT Help                                              |                                                                                                    |  |  |  |  |
| Maintain Purchase                                              | Order                                                             |                                                                                                    |  |  |  |  |
| Purchase Orde                                                  | er                                                                |                                                                                                    |  |  |  |  |
| Business Unit:<br>PO ID:                                       | DEPM1<br>0000037649                                               | PO Status: Pend Appr Budget Status: Not Chk'd                                                         |  |  |  |  |
| Copy From:                                                     | ▼                                                                 | Hold From Further Processing                                                                          |  |  |  |  |
| ▼ Header                                                       |                                                                   |                                                                                                    |  |  |  |  |
| *PO Date:  *Vendor:  *Vendor ID:                               | 01/24/2013                                                        | Receipt Status: Not Recvd                                                                             |  |  |  |  |
| *Buyer:                                                        | ChuC DEP-Chu Carl                                                 | *Dispatch Method:   Print   □ispatch                                                                  |  |  |  |  |
| PO Reference:                                                  |                                                                   | Amount Summary                                                                                        |  |  |  |  |
| Header Details PO Defaults Requisitions PO Activities          | Activity Summary Document Status Add Comments Add ShipTo Comments | Merchandise: 487.35 Freight/Tax/Misc.: 0.00 Calculate  Total Amount: 487.35 USD  Encumbrance Balance: |  |  |  |  |
|                                                                |                                                                   | Total PO Obligation: 487.350 USD                                                                      |  |  |  |  |
| Add Items From Purchasing Kit                                  | <u>Catalog</u> <u>Item Search</u>                                 | Select Lines To Display  Line: Retrieve                                                               |  |  |  |  |
| Lines  Details Ship To/Due D                                   | Date Statuses Item Information Attributes RFQ Contract            | Personalize   Find   View All   I   First I 1 of 1 Last                                               |  |  |  |  |
| Line Item                                                      | Description PO Qty                                                | *UOM Category Price Merchandise Amount                                                                |  |  |  |  |
| 1                                                              | OEP test of contract 💲 🔼 💢 15.0000                                |                                                                                                    |  |  |  |  |
| View Printable Version Purchase Order Approv                   |                                                                   | *Go to: More   45                                                                                     |  |  |  |  |

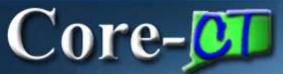

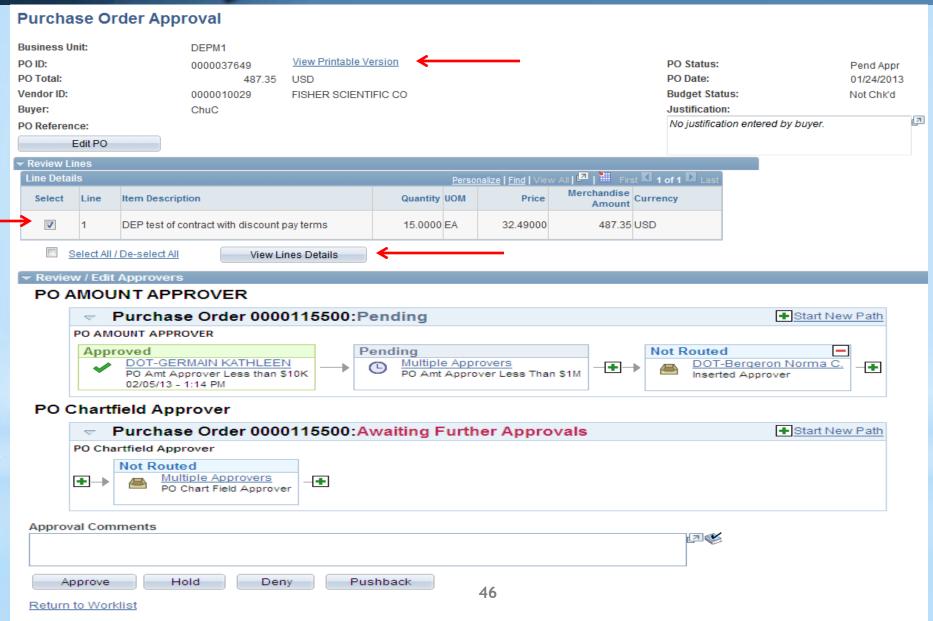

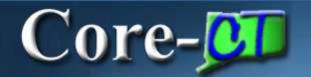

#### **Purchase Order**

Page: 1 of 1

#### Dept of Energy & Environ Prot.

Accounts Payable 79 Elm Street Hartford CT 06106 United States

| Pending Approval/Approved |               |          |  |  |  |  |  |
|---------------------------|---------------|----------|--|--|--|--|--|
| Purchase Order            | Date          | Revision |  |  |  |  |  |
| DEPM1-0000037649          | 2013-01-24    |          |  |  |  |  |  |
| Payment Terms             | Freight Terms | Ship Via |  |  |  |  |  |
| 2.0/15-45                 | FOB Destin    | Common   |  |  |  |  |  |
| Buyer                     | Phone         | Currency |  |  |  |  |  |
| DEP-Chu Carl              | 860 7237601   | USD      |  |  |  |  |  |

Vendor: 0000010029 FISHER SCIENTIFIC CO. 3970 JOHNS CREEK CT STE 500 SUWANEE GA 30024

United States

terms

141 South Street, Unit D Attention: Not Specified Environmental Protection State of Connecticut West Hartford CT 06110 United States

Bill To: Accounts Payable 79 Elm Street Hartford CT 06106 United States

| Tax Exempt PY Tax Exempt ID: 0660007980 |                                        |        | EP Replenishment Option: Standard |     |          |              |            |  |
|-----------------------------------------|----------------------------------------|--------|-----------------------------------|-----|----------|--------------|------------|--|
| Line-                                   | Item/Description                       | Mfg ID | Quantity                          | UOM | PO Price | Extended Amt | Due Date   |  |
| Sch                                     |                                        |        |                                   |     |          |              |            |  |
| 1 - 1                                   | DEP test of contract with discount pay |        | 15.00                             | EA  | 32.49    | 487.35       | 01/24/2013 |  |

DIST: 1

Chartfields

| CIIGI CIICIGO |            |         |         |  |
|---------------|------------|---------|---------|--|
| Status        | Percentage | PO Qty  | Amount  |  |
| Open          | 100.0000   | 15.0000 | 487.350 |  |

| GLUnit | Account | Fund | Dept    | Programe | Class | BudRef |
|--------|---------|------|---------|----------|-------|--------|
| STATE  | 54090   | 1206 | DEP4311 | 61099    | 21290 | 2013   |
|        |         | 0    | 1       |          |       |        |

Details/Tax

| BaseAmt | BaseCurrency | Currency | Location | Consigned |
|---------|--------------|----------|----------|-----------|
| 487.350 | USD          | USD      | ACORE    | N         |

Ship To:

Contract ID: 09PSX0222AA

Schedule Total Contract Line: 0

Release: 3922

487.35 Category Line: 0

47

Item Total

487.35

Total PO Amount

487.35

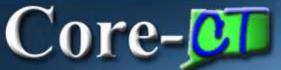

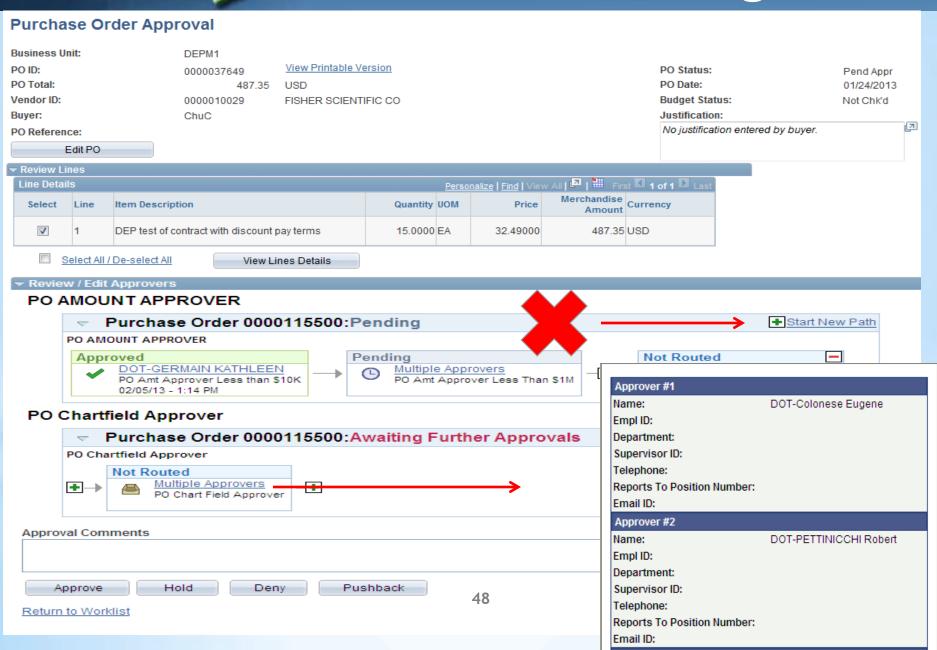

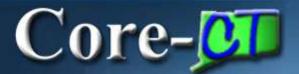

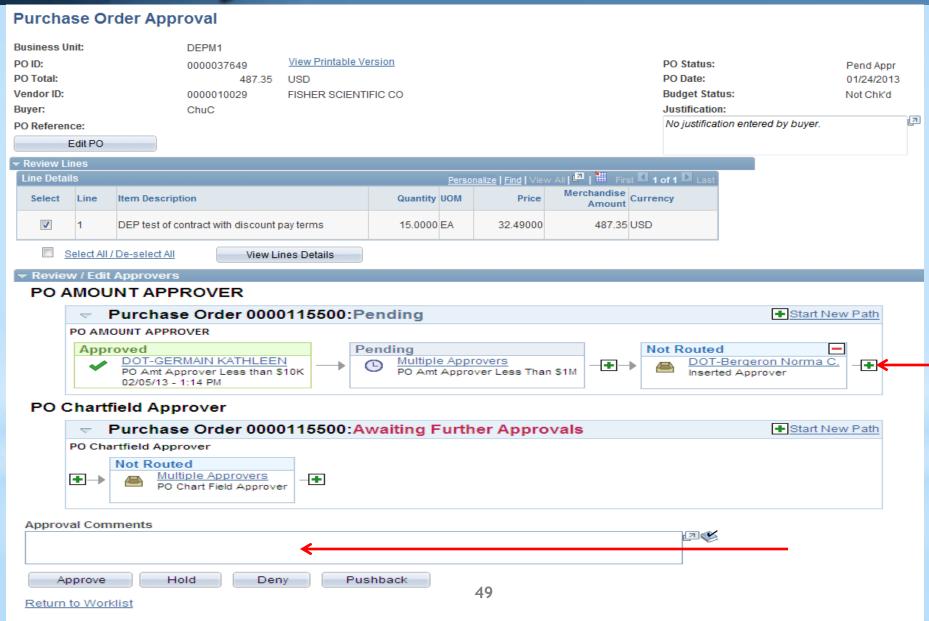

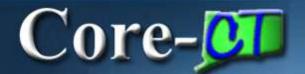

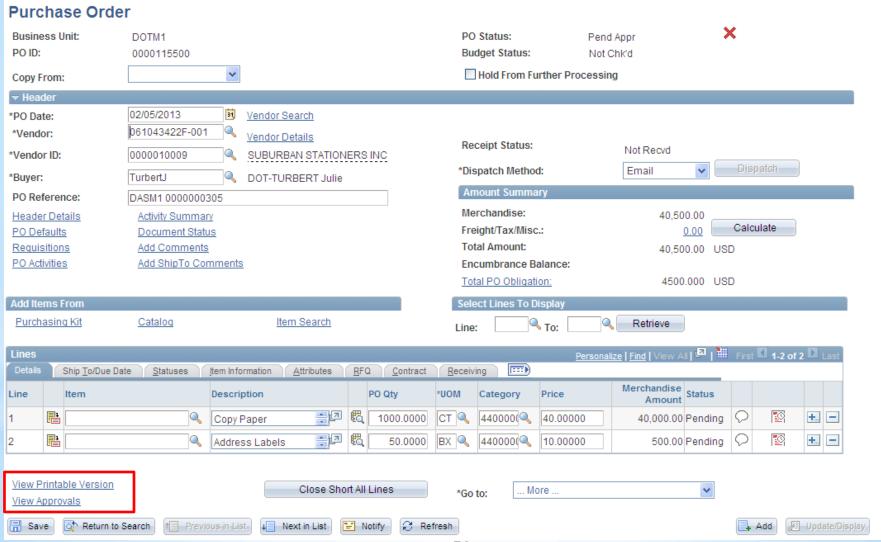

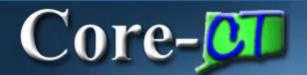

Navigation: Main Menu > Core-CT Financials > Purchasing > Purchase Orders > Approve POs

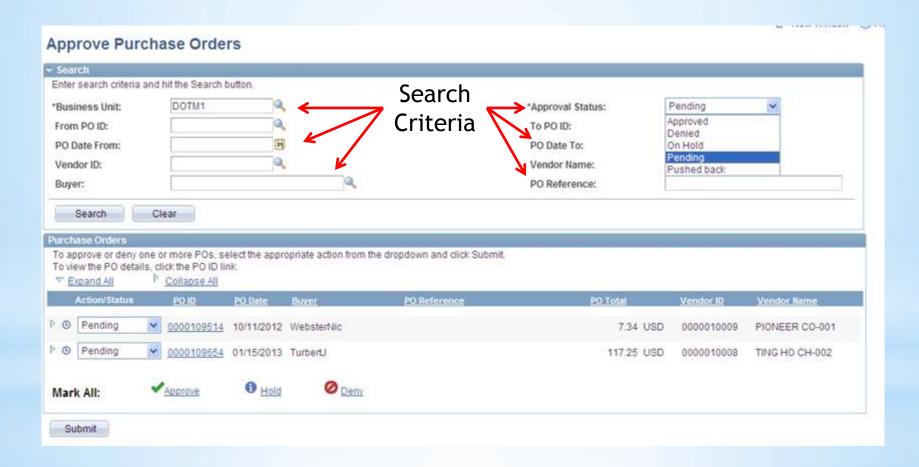

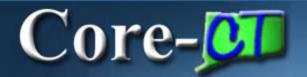

# 9.1 Contracts Deltas

New navigation - Main Menu > Core-CT Financials > Procurement Contracts

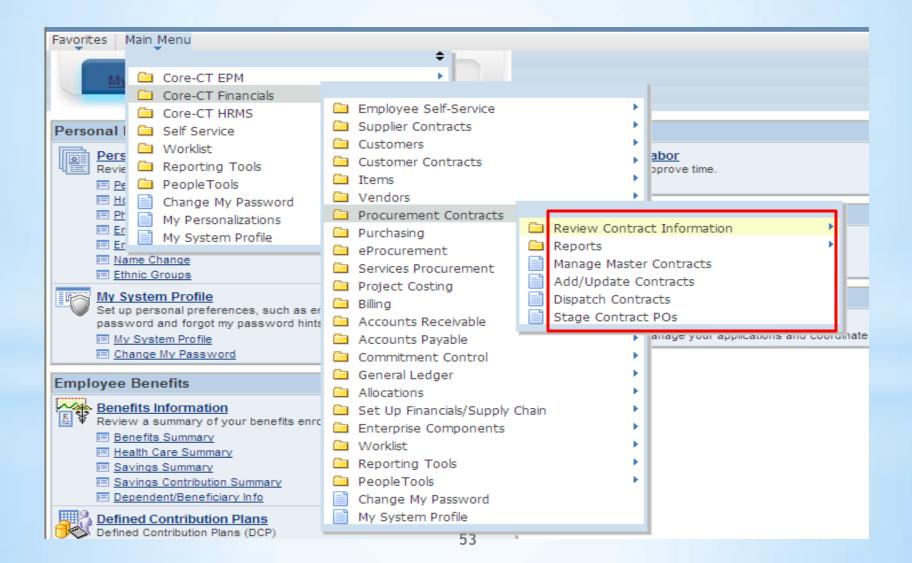

#### Contract Version

Contract versions must be created for changes in expiration date New Window

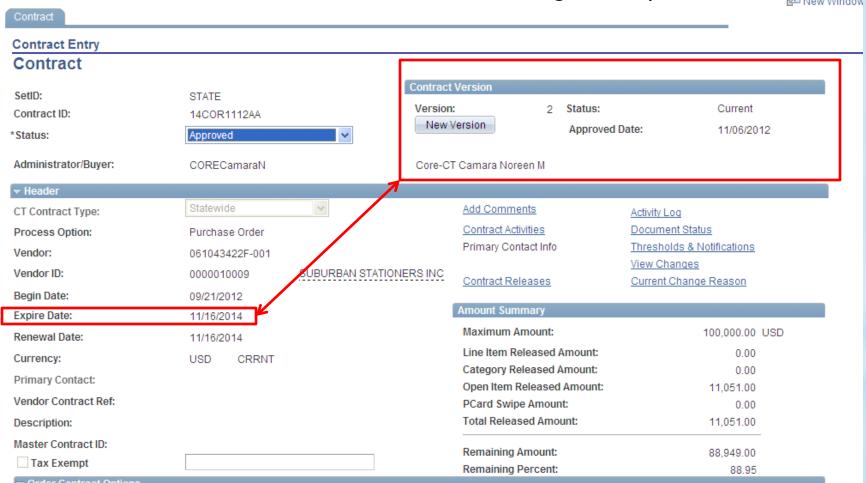

#### Contract Version

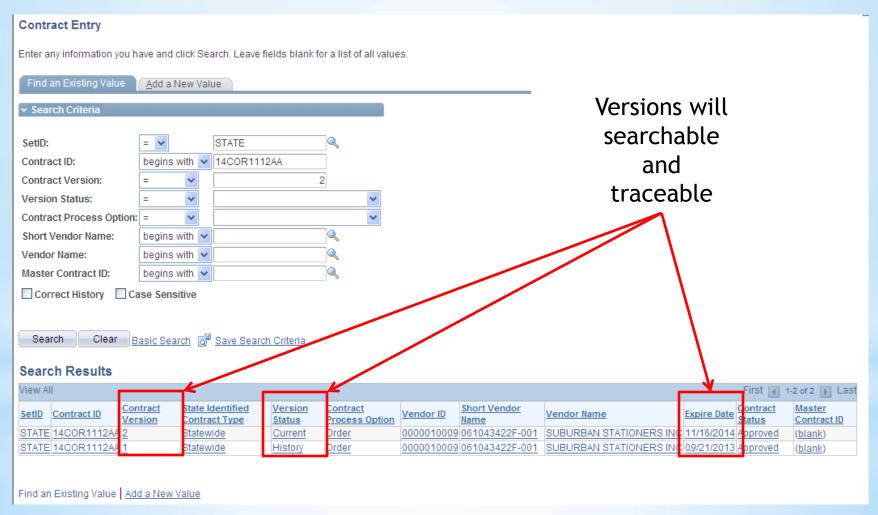

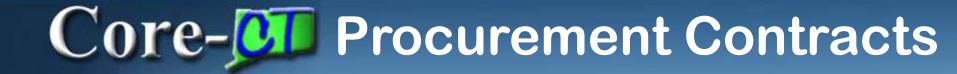

#### Easily track changes from the contract screen including reason codes

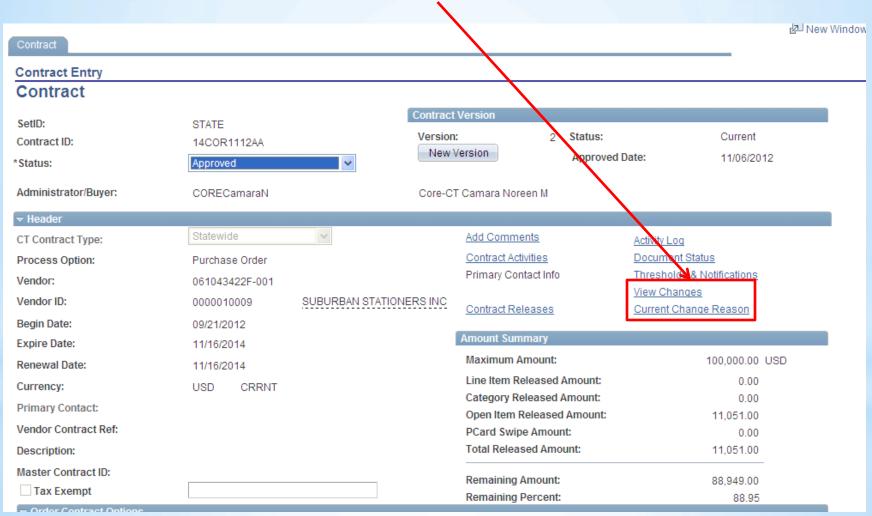

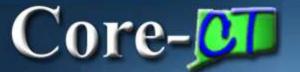

| On the state |                                |                | V                        |                         |                  | V2.                |                          | R= I/IeM                          | vvindow 🕜 Heip 🔟  |
|--------------|--------------------------------|----------------|--------------------------|-------------------------|------------------|--------------------|--------------------------|-----------------------------------|-------------------|
| Contract H   | eader Co                       | ntract Line    | Contract Category        | Header Agreemen         | t Line Agreement | Category Agreement |                          |                                   |                   |
|              |                                |                |                          |                         |                  |                    |                          |                                   |                   |
| SetID:       | STATE                          | Contrac        | t ID: 1400               | R1112AA                 |                  |                    |                          |                                   |                   |
| Check the    | records you                    | wish to view,  | and optionally, select a | field on that record.   |                  |                    |                          |                                   |                   |
| ✓ Contra     | ct Header                      |                |                          |                         | Changed Field:   |                    | <u></u>                  |                                   |                   |
| PO De        | faults                         |                |                          |                         | Changed Field:   |                    | <b>Q</b>                 |                                   |                   |
| ✓ Price /    | Adjustments                    |                |                          |                         | Changed Field:   |                    | <b>Q</b>                 |                                   |                   |
| ▼ ThresI     | nolds and No                   | tifications    |                          |                         | Changed Field:   |                    | Q                        |                                   |                   |
| ▼ Search     | and Filter Cri                 | teria          |                          |                         |                  |                    |                          |                                   |                   |
|              | additonal sea<br>en hit search |                | nformation you have. Le  | ave fields blank for al | I the            |                    |                          | Changes a                         | ro                |
| Modified E   |                                | to view the n  | esuits.                  |                         |                  |                    |                          | •                                 |                   |
| Reason C     |                                |                | Q                        |                         |                  |                    |                          | recorded a                        | and               |
| From Date    |                                |                | [31]                     | I o T                   | Date:            | <b>1</b>           |                          | searchable                        | 9                 |
| Version F    |                                |                | <u></u>                  |                         | sion To:         |                    |                          |                                   |                   |
|              |                                | -              |                          |                         |                  |                    |                          |                                   |                   |
| Searc        |                                | Clea           | ar                       | Expand All              |                  | collapse All       |                          |                                   |                   |
| ▼ Contract   | t Header                       |                |                          |                         |                  |                    | <u>Personalize   Fir</u> | <u>nd   View All</u>   ☑   ᠁ Firs | t 1-10 of 39 Last |
| Version      | Sequence                       | Change<br>Type | Description              |                         | Value            |                    | Modified By              | Last Changed                      | Reason            |
| 1            | 0                              | Original       | Allow Open Item Refer    | rence                   | Y                |                    | CORECamaraN              | 10/15/12 4:29:48PM                | ADD FUND          |
| 1            | 0                              | Original       | Maximum Amount           |                         | 100000           |                    | CORECamaraN              | 10/15/12 4:29:48PM                | ADD FUND          |
| 1            | 0                              | Original       | Change Order Source      |                         | ONL              |                    | CORECamaraN              | 10/15/12 4:29:48PM                | ADD FUND          |
| 1            | 0                              | Original       | Contact Sequence Nu      | mber                    |                  |                    | CORECamaraN              | 10/15/12 4:29:48PM                | ADD FUND          |

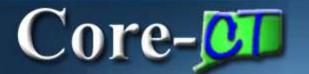

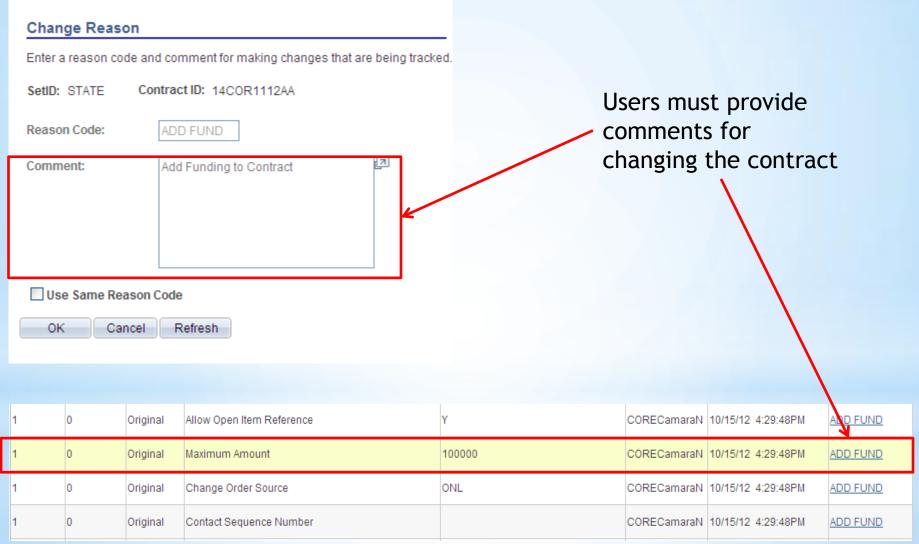

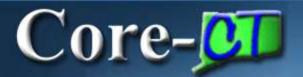

# 9.1 Purchasing

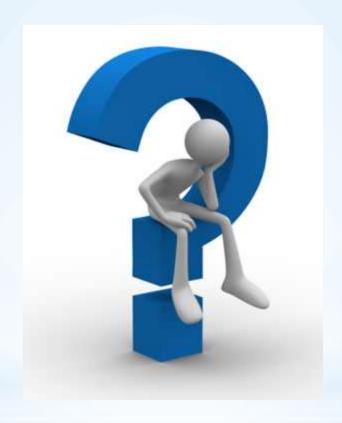

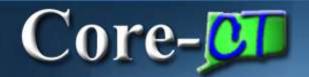

# 9.1 Accounts Payable Deltas

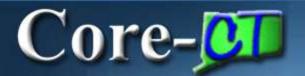

- \*Navigating in AP
- \*Voucher Component
- \*Session Defaults
- \*Attachments
- \*Audit Logs
- \*AWE Approval

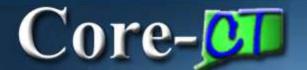

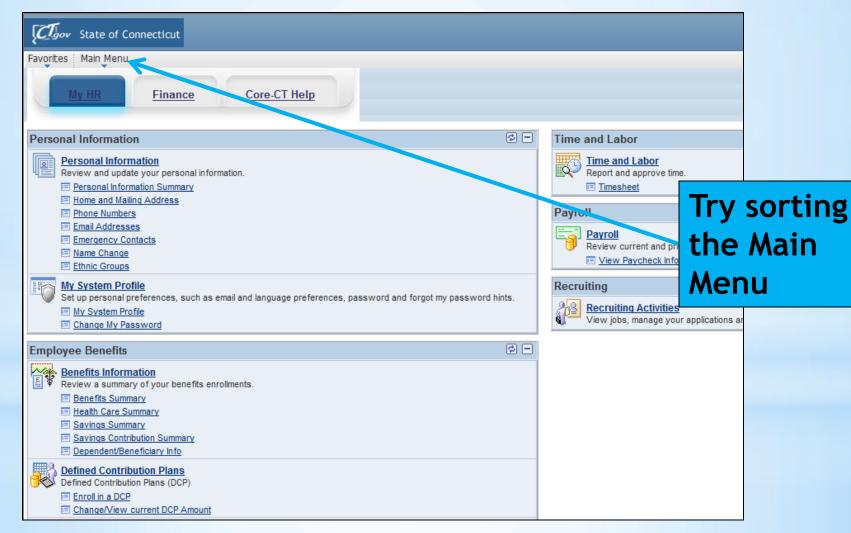

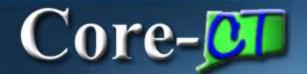

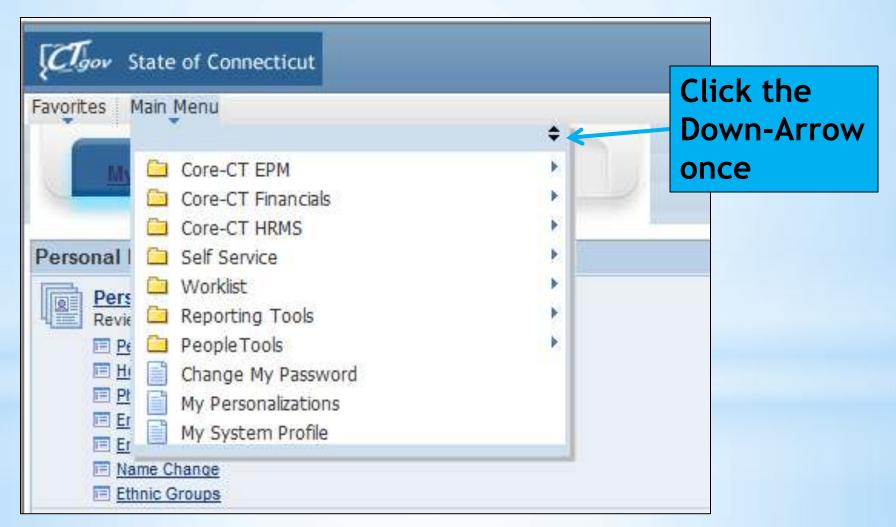

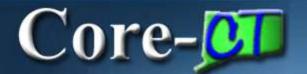

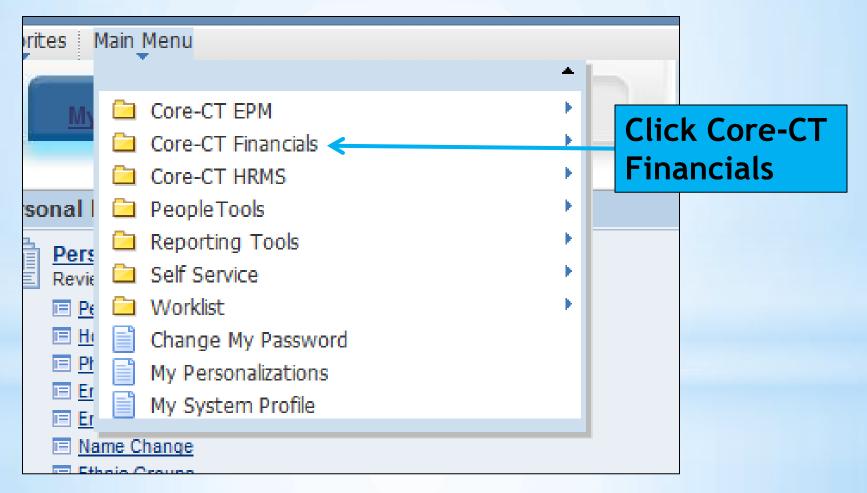

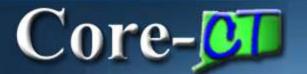

#### \*Navigating in AP

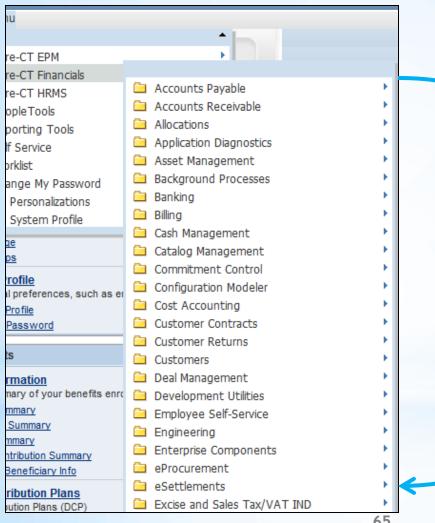

You just sorted your menu alphabetically

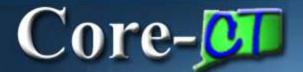

#### \*Navigating in AP

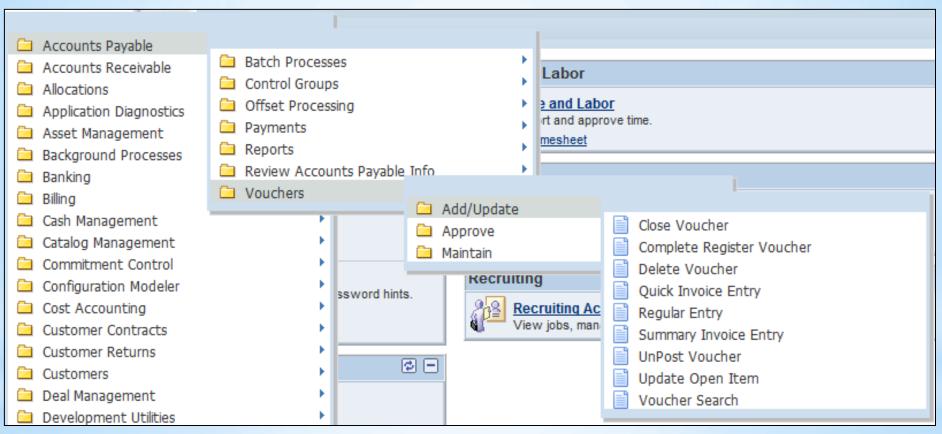

**Bread Crumbs stay visible** 

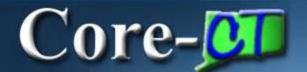

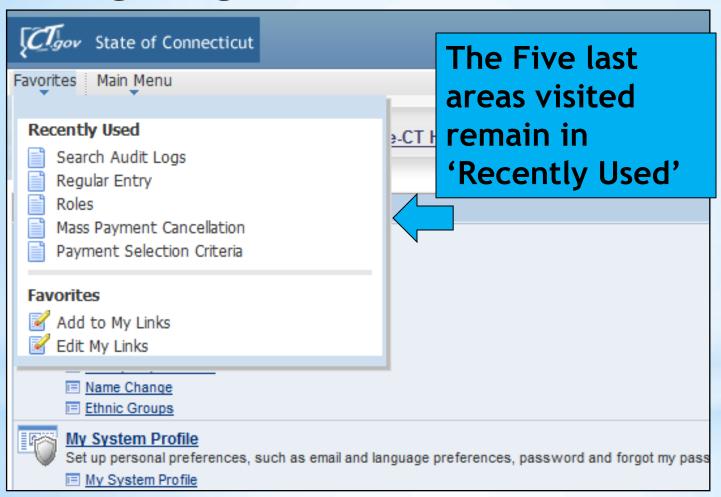

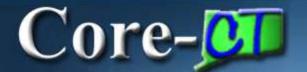

| Summary Related Docum | ents <u>I</u> nvoice Information <u>P</u> ayments | <u>V</u> oucher Attributes | Error Summary Consumption   |
|-----------------------|---------------------------------------------------|----------------------------|-----------------------------|
| Business Unit:        | AESM1                                             | Invoice Date:              | 03/07/2012                  |
| Voucher ID:           | 00015100                                          | Invoice No:                | RegistrationR.HiskesMarch16 |
| Voucher Style:        | Regular                                           | Invoice Total:             | 450.00                      |
| Contract ID:          | Regulai                                           | Receipt Date:              | 03/12/2012                  |
|                       |                                                   | -                          |                             |
| Vendor Name:          | ENTOMOLOGICAL SOC OF AMER                         | Pay Terms:                 | Due Now                     |
|                       | C/O WACHOVIA BANK<br>LOCKBOX # 758954             | Voucher Source:            | Online                      |
|                       | BALTIMORE, MD 21275                               |                            |                             |
| Entry Status:         | Postable                                          | Origin:                    | 003                         |
| Match Status:         | Matched                                           | Created:                   | 03/07/2012                  |
| Approval Status:      | Approved                                          | Created By:                | SoleskiK                    |
| Post Status:          | Posted                                            | Modified:                  | 03/07/2012                  |
|                       |                                                   | Modified By:               | SoleskiK                    |
|                       |                                                   | ERS Type:                  | Not Applicable              |
| Budget Status:        | Valid                                             | Close Status:              | Open                        |
| Budget Misc Status:   | Valid                                             | <u>Audit Logs</u>          |                             |
| *View Related         | Payment Inquiry  ▼                                | <u>Go</u>                  |                             |
|                       |                                                   | _                          |                             |
| Return to Searce      | h Notify Refresh                                  |                            | ■ Add                       |

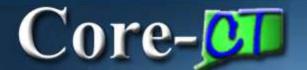

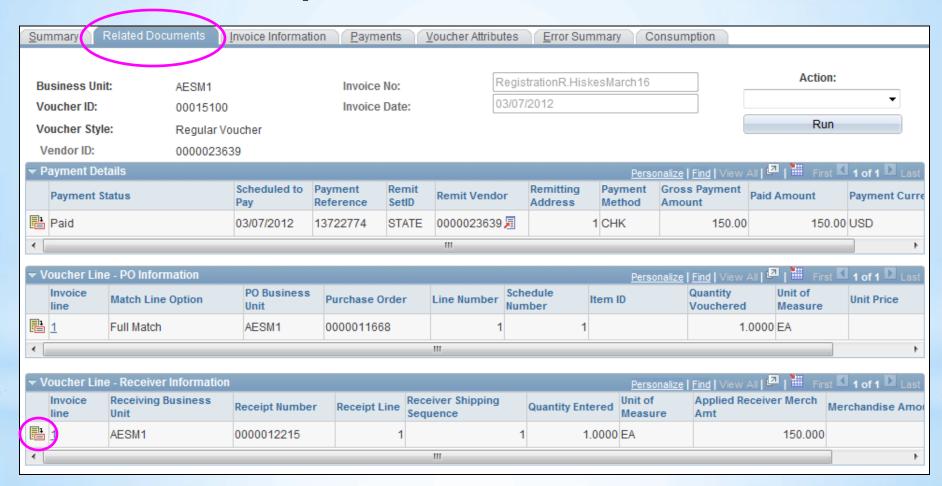

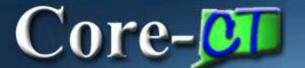

| Business Unit: AESM1                                                                                                    | Summary Related Do          | ocuments Invoice Informat | ion <u>P</u> ayme | ents <u>V</u> | oucher Attribu | tes <u>E</u>   | rror Summa   | ary Consumpt       | tion         |            |               |               |
|----------------------------------------------------------------------------------------------------|-----------------------------|---------------------------|-------------------|---------------|----------------|----------------|--------------|--------------------|--------------|------------|---------------|---------------|
| Voucher ID:                                                                                                    |                             |                           |                   |               | Registration   | R Hickacl      | March16      |                    |              |            | Action:       |               |
| Voucher Style:         Regular Voucher         Accounting Date:         03/07/2012         Receipt Date:         03/12/2012         Run           Vendor ID:         0000023639         ENTOMOLOGICAL SOC OF AMER         Session Defaults         Session Defaults         Atlachments (0)         COWACHOVIA BANK         Atlachments (0)         Atlachments (0)         Comments (0)         Address:         Atlachments (0)         Comments (0)         Atlachments (0)         Comments (0)         Atlachments (0)         Comments (0)         Atlachments (0)         Comments (0)         Atlachments (0)         Comments (0)         Atlachments (0)         Atlachments (0)         Comments (0)         Atlachments (0)         Atlachments (0)         Comments (0)         Atlachments (0)         Atlachments (0)         Atlachments (0)         Atlachments (0)         Atlachments (0)         Comments (0)         Atlachments (0)         Atlachments (                                                                                                    |                             |                           |                   |               |                |                | Marcirro     |                    |              |            | , totalom     | , l           |
| Nondor ID:                                                                                                    |                             |                           |                   |               |                |                |              | [02/42/20          | 110          |            |               |               |
| Sentimane   520622480F-001   COWACHOVIA BANK   LOCKBOX # 758954   BALTIMORE, MD 21275   Comments (0)                                                                                                    | Voucher Style:              | Regular Voucher           | Accounting        | Date:         | 03/            | 0712012        | Receip       | t Date: 03/12/20   | 712          |            | Run           |               |
| ShortName:                                                                                                    | Vendor ID:                  | 0000023639                | ENTOMOLO          | OGICAL SO     | C OF AMER      |                |              |                    | Se           | ession D   | efaults 🕳     |               |
| Location: MAIN BALTIMORE MD 21275  *Address: 1  Invoice Lines: 150.00  *Currency: USD Miscellaneous: Freight:                                                                                                    |                             | 520622480F-001            |                   |               |                |                |              |                    |              |            |               |               |
| ### Address:   1                                                                                                    |                             | MAIN                      | LOCKBOX#          | 758954        |                |                |              |                    | At           | tachment   | <u>is (0)</u> | $\rightarrow$ |
| Advanced Vendor Search  Invoice Lines: 150.00 *Currency: USD Miscellaneous: Freight: Total: 150.00  Difference: 0.00  Calculate  Copy From Source Document PO Unit: PO Number: Copy From: None Go  Invoice Lines  Line: 1 ttem: UOM: EA Unit Price: 150.0000 Quantity: 10000 Force Price SpeedChart: Description: Registration fee for Rose Hisk  Calculate  Pay Terms: 000 Due Now View Audit Logs  Print Invoice  Pount Invoice Document PO Unit: PO Number: Copy From: None Go  Invoice Lines  Line: 1 ttem: UOM: EA Unit Price: 150.00000 Quantity: 10000 Force Price SpeedChart: Description: Registration fee for Rose Hisk  One Asset  Calculate  Purchase Order & Receiver Info Associate Receiver Info Associate Rece |                             | 1                         | BALTIMORE         | E, MD 2127    | 75             |                |              |                    | <u>C</u> (   | omments    | (0)           |               |
| Invoice Lines:  150.00  *Currency:  USD  Miscellaneous: Freight: Total:  Total:  150.00  Calculate  Calculate  Calculate  Calculate  Calculate  Po Number: Copy From: None  Find View Au Frist 1 of 1 D Last  Line: 1 **Distribute by: Ship To: SpeedChart:  Calculate  Calculate  Difference:  Difference:  1 **Distribution Lines  Po Unit Price: Unit Price: Description:  Calculate  Purchase Order & Receiver Info Associate Receiver Info Associate Receiver Info Associ |                             |                           |                   |               |                |                |              |                    |              |            |               |               |
| **Currency: USD Miscellaneous: Freight:                                                                                                    |                             | 150.00                    | *Pay Terms:       |               | 000            |                |              | Due Now            | <u>V</u>     | iew Audit  | Logs          |               |
| Miscellaneous: Freight: Total:  Total: | *Currency:                  |                           | Basis Date 1      | Туре:         | Inv [          | Date           |              |                    |              |            |               |               |
| Freight:  Total:  150.00  Copy From Source Document  PO Unit: PO Number: Copy From: None  Go  Invoice Lines  Line: 1                                                                                                    | _                           |                           | Non Mercha        | ndise Sun     | nmary          | Pe             | nalty Detail | S                  |              | P          | rint Invoice  |               |
| Total: 150.00  Difference: 0.00  Calculate  PO Unit: PO Number: Copy From: None  Invoice Lines  Line: 1 Item: UOM: EA  "Distribute by: Quantity Unit Price: Unit Price: Unit Price: 150.0000 Quantity: 1.0000  Ship To: 0930000001 Line Amount: 150.00  SpeedChart: Description: Registration fee for Rose Hisk  One Asset  Calculate  Purchase Order & Receiver Info Associate Receiver(s)  Poistribution Lines  GL Chart Exchange Rate Statistics Assets [57:9]  Copy From Source Document  PO Unit: PO Unit: DOM: EA  Unit Price: Unit Price: 150.00000 Quantity: 1.00000 Proce Price  Purchase Order & Receiver Info Associate Receiver(s)  Personalize Find View All [2] ### First [1 of 1] Last GL Chart Exchange Rate Statistics Assets [57:9]  Copy From Source Document  PO Unit: PO Number: Copy From: None  Find View All First [1 of 1] Last  Force Price  Personalize Find View All [2] ### First [1 of 1] Last GL Chart Exchange Rate Statistics Assets [57:9]  Copy From: None  Po Unit: PO Number: Copy From: None  Find View All First [1 of 1] Last  Force Price  Personalize Find View All [4] ### First [1 of 1] Last GL Chart Exchange Rate Statistics Assets [57:9]  Copy From: None  Po Unit: PO Number: Copy From: None  Po Unit: PO Unit: Proce Price  Pour Line Amount: 150.000 Quantity: 1.0000  Personalize Find View All [4] ### First [1 of 1] Last GL Chart Exchange Rate Statistics Assets [57:9]  Copy From: None  Po Unit: PO Number: Copy From: None  Po Unit: PO Unit: Proce Price  Po Unit: PO Unit: Proce Price  Po Unit: PO Unit: Proce Price  Po Unit: PO Unit: Proce Price  Po Unit: PO Unit: Proce Price  Po Unit: PO Unit: Proce Price  Po Unit: PO Unit: Proce Price  Po Unit: Po Unit: Proce Price  Po Unit: Po Unit: Proce Price  Po Unit: Po Unit: Proce Price  Po Unit: Po Unit: Proce Price  Po Unit: Po Unit: Proce Price  Po Unit: Po Unit: Proce Price  Po Unit: Po Unit: Proce Price  Po Unit: Po Unit: Proce Price  Po Unit: Po Unit: Proce Price  Po Unit: Po Unit: Proce Price  Po Unit: Po Unit: Proce Price  Po Unit: Po Unit: Proce Price  Po Unit: Po Unit: Proce  |                             |                           |                   |               |                |                |              |                    |              |            |               | _             |
| Difference:  O.00  Calculate  O.00  Calculate  Ounit: PO Unit: PO Number: Copy From: None  Find   View All   First   1 of 1   1 of 1 of                                                                                                    |                             |                           |                   |               |                |                |              |                    |              |            |               |               |
| Calculate  PO Unit: PO Number: Copy From: None  Find   View All   First   1 of 1   Lass  Line: 1                                                                                                    | Total:                      | 150.00                    |                   |               |                |                |              |                    |              |            |               |               |
| PO Number:   Copy From:   None   So   Copy From:   None   So   Copy F   | Difference:                 | 0.00                      | Copy From         | Source D      | ocument        |                |              |                    |              |            |               |               |
| Copy From:    None   Go                                                                                                    |                             | Calculate                 | PO Unit:          |               |                |                |              |                    |              |            |               |               |
| Line:  1                                                                                                    |                             |                           | PO Numbe          | er:           |                |                |              |                    |              |            | Copy PO       |               |
| Line:  1                                                                                                    |                             |                           | Copy From         | 1:            | None           | )              |              | ~                  | G            | 0          |               |               |
| *Distribute by:  Ship To:  Ogao000001  Line Amount:  Description:  Registration fee for Rose Hisk  One Asset  Calculate  Purchase Order & Receiver Info Associate Receiver(s)  Personalize   Find   View All   First   1 of 1   Last  GL Chart   Exchange Rate   Statistics   Assets   Essib  Copy   Line   Merchandise Amt   Quantity   *GL Unit   Fund   Dept   70   SID   Program   Account   ChartField 2   Bud I    1 150.00   1.0000   STATE   12060   AES48036   22344   00000   50780   2012                                                                                                    | Invoice Lines               |                           |                   |               |                |                |              |                    | Find   \     | View All I | First 1 of 1  | Last          |
| *Distribute by:  Ship To:  Ogao000001  Line Amount:  Description:  Registration fee for Rose Hisk  One Asset  Calculate  Purchase Order & Receiver Info Associate Receiver(s)  Personalize   Find   View All   First   1 of 1   Last  GL Chart   Exchange Rate   Statistics   Assets   Essib  Copy   Line   Merchandise Amt   Quantity   *GL Unit   Fund   Dept   70   SID   Program   Account   ChartField 2   Bud I    1 150.00   1.0000   STATE   12060   AES48036   22344   00000   50780   2012                                                                                                    | Line                        | 1                         | Item:             |               |                |                |              | IOM: EA            |              |            |               |               |
| Ship To: 0930000001 Line Amount: 150.00 Force Price  SpeedChart: Description: Registration fee for Rose Hisk  One Asset  Calculate  Purchase Order & Receiver Info Associate Receiver(s)  Personalize   Find   View All                                                                                                    |                             |                           |                   |               | 150.00         | 0000           |              | 4.0                | 000          |            |               |               |
| SpeedChart:  Description:  Registration fee for Rose Hisk  One Asset  Purchase Order & Receiver Info Associate Receiver(s)  Distribution Lines  Personalize   Find   View All   First   1 of 1   Last  GL Chart   Exchange Rate   Statistics   Assets   Exchange Rate   Statistics   Assets   Assets   Assets   Exchange Rate   Statistics   Assets   Assets   |                             |                           |                   |               |                |                |              | qualitity.         |              | Forc       | e Price       |               |
| Calculate  Purchase Order & Receiver Info Associate Receiver(s)  Distribution Lines  Personalize   Find   View All                                                                                                    |                             | 0930000001                |                   |               | Regis          | tration fee    |              | lisk               |              |            |               |               |
| Associate Receiver(s)  Personalize   Find   View All   I   I   First   1 of 1   Last  GL Chart   Exchange Rate   Statistics   Assets   Essib    Copy   Line   Merchandise Amt   Quantity   GL Unit   Fund   Dept   70   SID   Program   Account   ChartField 1   ChartField 2   Bud I    1   150.00   1.0000   STATE   12060   AES48036   22344   00000   50780   2012                                                                                                    | SpeedChart.                 |                           | Description       |               | rtogio         | il dilott to c | 1011100011   | nor.               |              | One        | Asset         |               |
| Associate Receiver(s)  Personalize   Find   View All   I   I   First   1 of 1   Last  GL Chart   Exchange Rate   Statistics   Assets   Essib    Copy   Line   Merchandise Amt   Quantity   GL Unit   Fund   Dept   70   SID   Program   Account   ChartField 1   ChartField 2   Bud I    1   150.00   1.0000   STATE   12060   AES48036   22344   00000   50780   2012                                                                                                    |                             |                           |                   |               |                |                |              |                    |              |            |               |               |
| Associate Receiver(s)  Personalize   Find   View All   I   I   First   1 of 1   Last  GL Chart   Exchange Rate   Statistics   Assets   Essib    Copy   Line   Merchandise Amt   Quantity   GL Unit   Fund   Dept   70   SID   Program   Account   ChartField 1   ChartField 2   Bud I    1   150.00   1.0000   STATE   12060   AES48036   22344   00000   50780   2012                                                                                                    | Calculate                   |                           |                   |               | Purchs         | ase Order      | & Receiver   | Info               |              |            |               |               |
| Distribution Lines    Copy   Line   Merchandise Amt   Quantity   ChartField   1.0000   STATE   1.0000   STATE   1.0000   STA  |                             |                           |                   |               |                |                |              | 0                  |              |            |               |               |
| GL Chart Exchange Rate Statistics Assets FEED  Copy Down Line Merchandise Amt Quantity *GL Unit Fund Dept 70 SID Program Account ChartField 1 ChartField 2 Bud I  1 150.00 1.0000 STATE 12060 AES48036 22344 00000 50780 2012                                                                                                    | <b>▼</b> Distribution Lines |                           |                   |               |                |                |              | Personalize   Find | View All   🛂 | III Fi     | rst 1 of 1    | Last          |
| 1   150.00   1.0000 STATE   12060   AES48036   22344   00000   50780   2012                                                                                                    | GL Chart <u>Exchange</u>    | Rate Statistics Assets    | <b> </b>          |               |                |                |              |                    |              |            |               |               |
|                                                                                                    |                             | andise Amt Quantity *(    | GL Unit Fu        | nd Dep        | t 70           | SID            | Program      | Account            | Chart        | Field 1    | ChartField 2  | Bud I         |
|                                                                                                    |                             | 150.00 1.0000 S           | STATE 12          | 2060 AES      | 348036         | 22344          | 00000        | 50780              |              |            |               | 2012          |
| ★ III                                                                                                    |                             |                           | (                 |               | 11             |                |              |                    |              |            |               |               |

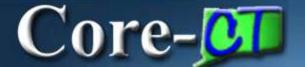

| Summary Related D                                                                                              | ocuments <u>I</u> nvoice Information                       | Payments                                                                  | Voucher Attributes | Error Summary Con                            | sumption       |                                                                                                  |
|----------------------------------------------------------------------------------------------------|------------------------------------------------------------|---------------------------------------------------------------------------|--------------------|----------------------------------------------|----------------|--------------------------------------------------------------------------------------------------|
| Business Unit:<br>Voucher ID:<br>Voucher Style:<br>Total Amount:<br>Vendor Name:                               | AESM1 00015100 Regular Voucher 150.00 ENTOMOLOGICAL SOC OF | Invoice No:<br>Invoice Date:<br>*Pay Terms:                               |                    | strationR.HiskesMarch16<br>7/2012<br>Due Now |                | Action:  Run  Schedule Payments                                                                  |
| Payment Information                                                                                            |                                                            |                                                                           |                    |                                              |                | Find   View All First 1 of 1 Last                                                                |
| Payment: *Remit to: Location: *Address: ENTOMOLOGICAL SO C/O WACHOVIA BANK LOCKBOX # 758954 BALTIMORE, MD 2127 |                                                            | Gross Amount Discount:  Scheduled Du Net Due: Discount Due: Accounting Da | e: 03/07           | 7/2012<br>7/2012<br>9/2012                   | USD            | Payment Inquiry Discount Denied Late Charge Express Payment Payment Comments(1) Holiday/Currency |
| Payment Options                                                                                                |                                                            |                                                                           |                    |                                              |                |                                                                                                  |
| *Bank:  *Account:  *Method:  L/C ID:  Message:                                                                 | FLEE2 VEN1 CHK Check                                       | Pay Group: *Handling: *Netting: Hold Reason                               |                    | Applicable                                   | <b>Y Y Y Y</b> | Vendor Bank  Messages  Hold Payment Separate Payment                                             |
| Message will appear of                                                                                         | on remittance advice.                                      |                                                                           |                    |                                              |                |                                                                                                  |
| Schedule Payment                                                                                               |                                                            |                                                                           |                    |                                              |                |                                                                                                  |
| *Action:<br>Pay:                                                                                               | Schedule                                                   | Payment Dat                                                               | 71 03/09           | 9/2012<br>2774                               |                |                                                                                                  |

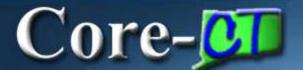

| Summary Related Do                          | cuments <u>I</u> nvoice         | Information Pay    | ments <u>V</u> oucher             | Attributes <u>Error Summary</u> Consumption                      |
|---------------------------------------------|---------------------------------|--------------------|-----------------------------------|------------------------------------------------------------------|
| Business Unit:<br>Voucher:<br>Invoice Date: | AESM1<br>00015100<br>03/07/2012 |                    | Invoice Number:<br>Vendor:<br>ID: | RegistrationR.HiskesMarch16 ENTOMOLOGICAL SOC OF AMER 0000023639 |
| Consumption Informa                         | tion                            |                    |                                   | Find   View All First 1 of 1 Last                                |
| Utility Code:                               | ▼                               | Account No:        |                                   | Building ID:                                                     |
| Billing Period From:                        |                                 | Billing Period To: |                                   | No. of Months:                                                   |
| Ticket No:                                  |                                 |                    |                                   | Charge   estimated?                                              |
| Back Balance:  Late Charge:  Rate:          |                                 | Service Addr       |                                   | Zip Code                                                         |
| Quantity:                                   |                                 |                    |                                   |                                                                  |
|                                             |                                 |                    | 3                                 | New Fields                                                       |
| Consumption Commer                          | nts:                            |                    | 72                                |                                                                  |

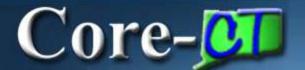

#### \*Voucher Component

| Summary Related Do   | cuments <u>I</u> nvoice | Information Payments | <u>V</u> oucher Attributes | Error Summary Consumption       |
|----------------------|-------------------------|----------------------|----------------------------|---------------------------------|
|                      |                         |                      |                            |                                 |
| Business Unit:       | AESM1                   | Invoi                | ce Number:                 | RegistrationR.HiskesMarch16     |
| Voucher:             | 00015100                | Vend                 | ог:                        | ENTOMOLOGICAL SOC OF AMER       |
| Invoice Date:        | 03/07/2012              | ID:                  | (                          | 0000023639                      |
|                      |                         |                      |                            |                                 |
| Consumption Informa  | tion                    |                      |                            | Find View All First 1 of 1 Last |
| Utility Code:        | ₩                       | Account No:          |                            |                                 |
| Meter No:            |                         |                      | Building I                 | D:                              |
| Billing Period From: |                         | Billing Period To:   | No. of Mo                  | onths:                          |
| Ticket No:           |                         |                      | Charge                     | - V                             |
| Back Balance:        |                         |                      | estimate                   | d?:                             |
|                      |                         | Service Addr         |                            |                                 |
| Late Charge:         |                         | Service City         |                            | Tin Code                        |

Dotted lines reveal more information when you hover over them

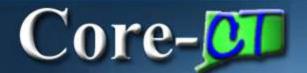

\*Session Defaults

| Invoice Information P                                                                   | ayments <u>V</u> oucher Attributes | Consumption                                            |                                        |                                                |
|-----------------------------------------------------------------------------------------|------------------------------------|--------------------------------------------------------|----------------------------------------|------------------------------------------------|
| Business Unit:<br>Voucher ID:<br>Voucher Style:                                         | AESM1<br>NEXT<br>Regular Voucher   | Invoice No: Invoice Date: Accounting Date:             | 02/13/2013 Receipt Date:               | <b>13</b>                                      |
| Vendor ID: ShortName: Location: *Address:                                               |                                    |                                                        |                                        | Session Defaults  Attachments (0)  Comments(0) |
| Advanced Vendor Search Control Group: Invoice Lines: *Currency: Miscellaneous: Freight: | 0.00<br>USD Q                      | *Pay Terms:  Basis Date Type:  Non Merchandise Summary | O00 Q Due Now Inv Date Penalty Details | View Audit Logs  Print Invoice                 |
| Total:                                                                                  | 0.00                               | Copy From Source Docume                                | ent                                    |                                                |
| Difference:                                                                             | 0.00 Calculate                     | PO Unit: PO Number: Copy From:                         | None ▼                                 | Copy PO                                        |

Use the Invoice Information page to link to Session Defaults

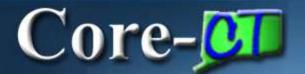

\*Session Defaults

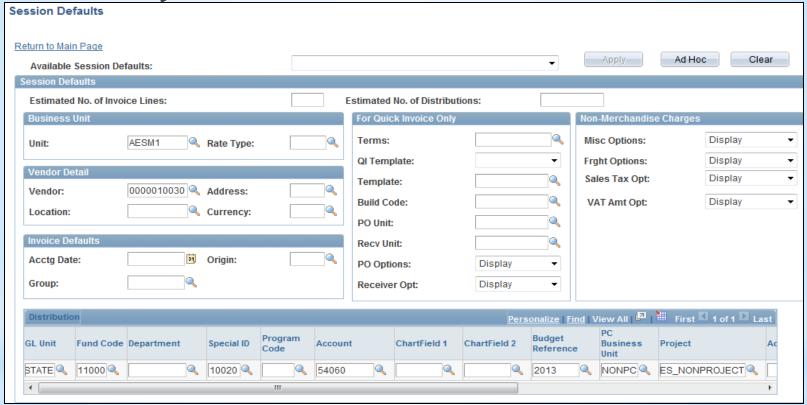

Click 'Adhoc'

Fill in all common fields for this group of vouchers Then 'Return to Main Page'

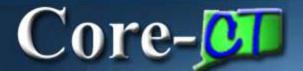

#### \*Session Defaults

| Voucher                        |                   |
|--------------------------------|-------------------|
|                                |                   |
| Find an Existing Value Ad      | d a New Value     |
|                                |                   |
| Business Unit:                 | AESM1 Q           |
| Voucher ID:                    | NEXT              |
| Voucher Style:                 | Regular Voucher ▼ |
| Short Vendor Name:             | 061345542F-001    |
| Vendor ID:                     | 0000010030        |
| Vendor Location:               | <b>Q</b>          |
| Address Sequence Number:       | 0 🔍               |
| Invoice Number:                |                   |
| Invoice Date:                  | 31                |
| Gross Invoice Amount:          | 0.00              |
| Freight Amount:                | 0.00              |
| Misc Charge Amount:            | 0.00              |
| Estimated No. of Invoice Lines | : 1               |
|                                |                   |
| Add                            |                   |
|                                |                   |

Notice the Vendor **Information** already appears

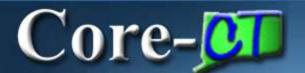

#### \*Session Defaults

| Business Unit:<br>/oucher ID:<br>/oucher Style:                           | AESM1<br>NEXT<br>Regular Voucher          |       | Invoice<br>Invoice<br>Accoun         | 2000                              |          | 02/13/2013            | Rec         | eipt Dat      | nec .            | 100       |                                          |              |
|---------------------------------------------------------------------------|-------------------------------------------|-------|--------------------------------------|-----------------------------------|----------|-----------------------|-------------|---------------|------------------|-----------|------------------------------------------|--------------|
| /endor ID:<br>ShortName;<br>.ocation;<br>Address:<br>.dvanced Vendor Se   | 0000010030<br>061345542F-001<br>MARN<br>1 | 9 9 9 | 699 MIC                              | CH LLC<br>DOLE ST<br>ETOWN, CT    | 06457    |                       |             |               |                  |           | Session Deb<br>Attachments<br>Comments(0 | (0)          |
| control Group:<br>nvoice Lines:<br>Currency:<br>fiscellaneous:<br>reight: |                                           | 0     |                                      | rms:<br>late Type:<br>rchandise ! | Summary  | (000<br>Inv Date<br>P | Penality De |               | ue Now           |           | View Audit L<br>Withholding<br>Prin      | t invoice    |
| otal:                                                                     | 0.0                                       |       | 1.000                                | тот Ѕонгс                         | е Посштв | III.                  |             |               |                  |           |                                          |              |
| ifference:                                                                | Calculate 0.0                             | 0     | PO Un<br>PO Nu<br>Copy I             | mber:                             |          | None                  | 9           |               |                  |           | Go Go                                    | opy HG       |
| invoice Lines                                                             |                                           |       | Lossa                                | 11500                             |          |                       |             |               |                  | Ent       | Name and Per                             | Diging D.    |
| Line:<br>Distribute by:<br>Ship To:<br>SpeedChart:                        | 1<br>Amount<br>NONPOVCHR                  | - Q,  | Item:<br>Unit Pr<br>Line A<br>Descri | mount:                            |          |                       | 0.00        | UORE:<br>Quan |                  |           | à.                                       | <b>±</b>     |
| Calculate  Distribution Lea                                               |                                           |       | N LUSS                               |                                   |          |                       |             | Per           | occasice I finsi | Daniel II | One A                                    | D 1 of 1 D   |
| Copy                                                                      | ange Rate Statistics A                    |       | (1119)                               | GE Welt                           | Fund     | Dept                  | 50          |               | Program          | Account   |                                          | Chartfield 1 |
| Down '                                                                    | 1 0.00                                    |       |                                      | STATE A                           | 11000    |                       |             | 1020 4        | - 9              | 54060     | Q.                                       | 9            |

All vouchers created now have those fields populated. Quickly complete the voucher and move on.

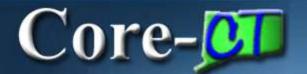

### \*Session Defaults

To Discontinue, Click'Clear'

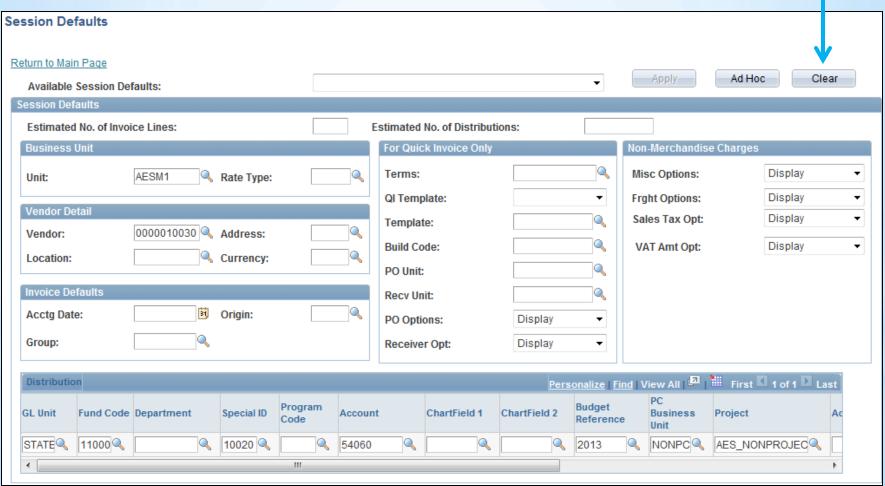

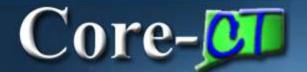

# \*Attachments

| Business Unit: AESM1 Invoice No: Voucher ID: NEXT Invoice Date: Voucher Style: Regular Voucher Accounting Date: 02/13/2013 Receipt Date:  Vendor ID: 0000010030 FLO TECH LLC ShortName: 061345542F-001 999 MIDDLE ST Location: MAIN MIDDLETOWN, CT 06457  *Address: 1 Comments(0)  Advanced Vendor Search  Control Group: Pay Terms: 000 Due Now View Audit Logs Invoice Lines: 0.00 Basis Date Type: Inv Date Non Merchandise Summary Penalty Details Print Invoice  Miscellaneous: Freight: Print Invoice | Invoice Information Pa           | yments <u>V</u> oucher Attribute | es Consumption   |          |                 |
|----------------------------------------------------------------------------------------------------|----------------------------------|----------------------------------|------------------|----------|-----------------|
| ShortName: Location: MAIN  MIDDLETOWN, CT 06457  *Address:  Advanced Vendor Search  Control Group: Invoice Lines:  0.00  Basis Date Type: Inv Date Non Merchandise Summary  Miscellaneous:  Non Merchandise Summary  Penalty Details  Session Details  Attachments (0)  Attachments (0)  View Audit Logs  Withholding  Print Invoice                                                                                                    | Voucher ID:                      | NEXT                             | Invoice Date:    |          |                 |
| Control Group:  Invoice Lines:  0.00  Basis Date Type: Inv Date  *Currency: Miscellaneous:  *Pay Terms:  000  Usp Oue Now  Withholding  Penalty Details  Penalty Details  Print Invoice                                                                                                    | ShortName:<br>Location:          | 061345542F-001                   | 699 MIDDLE ST    |          | Attachments (0) |
| Miscellaneous:                                                                                                    | Control Group:<br>Invoice Lines: |                                  | Basis Date Type: | Inv Date | Withholding     |
| Total: 0.00                                                                                                    | Miscellaneous:<br>Freight:       | , j                              |                  | ,        | Print Invoice   |

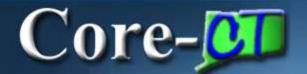

#### \*Attachments

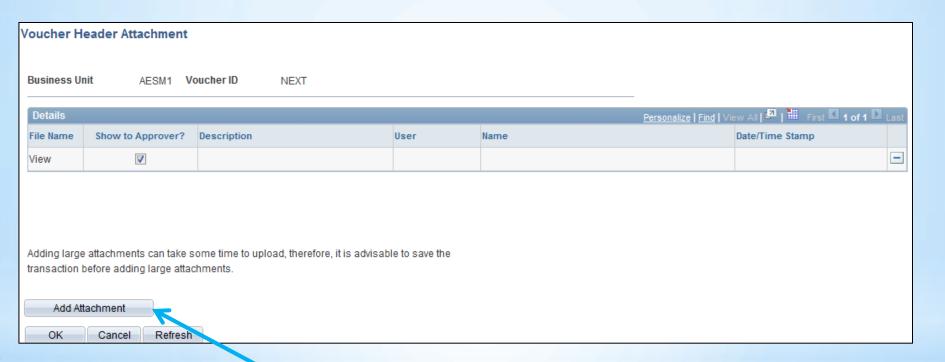

Add Attachment. Then follow instructions.

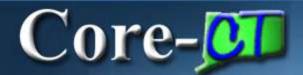

#### \*Attachments

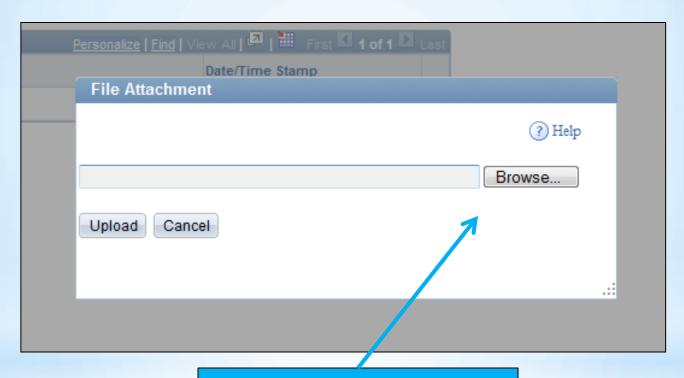

Locate your document

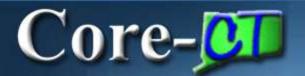

#### \*Attachments

| Voucher Header Attachment                                                                                      |                   |                                      |      |      |
|----------------------------------------------------------------------------------------------------|-------------------|--------------------------------------|------|------|
| Business Unit AESM1 Vou                                                                                        | ucher ID NEX      | ст                                   |      |      |
| Details                                                                                                    |                   |                                      |      |      |
| File Name                                                                                                    | Show to Approver? | Description                          | User | Name |
| sample attachment.xls                                                                                          | V                 | warranty                             |      |      |
| Adding large attachments can take so transaction before adding large attach  Add Attachment  OK Cancel Refresh |                   | erefore, it is advisable to save the |      |      |

Document is attached. Adding Description is optional. Show to Approver defaults checked (and should remain that way)

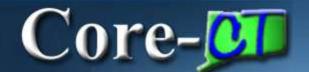

#### \*Audit Logs

| Summary Related Do                               | cuments Invoice Inform                   | ation Payments Voucher Attributes Error Summary Consumption                                       | n                                                                |
|--------------------------------------------------|------------------------------------------|---------------------------------------------------------------------------------------------------|------------------------------------------------------------------|
| Business Unit:<br>Voucher ID:<br>Voucher Style:  | MHAM1<br>00341900<br>Regular Voucher     | Invoice No:  Invoice Date:  Accounting Date:  ABC DEF 1/1/13  01/08/2013  Receipt Date: 01/01/201 | 3                                                                |
| Vendor ID: ShortName: Location: *Address:        | 0000010009<br>061043422F-001<br>MAIN-ACH | SUBURBAN STATIONERS INC<br>693 HIGH ST<br>MIDDLETOWN, CT 06457                                    | Session Defaults  Attachments (0)  Comments(0)  Approval History |
| Advanced Vendor Search Invoice Lines: *Currency: | 29.90<br>USD                             | *Pay Terms: 000 Due Now  Basis Date Type: Inv Date  Non Merchandise Summary Penalty Details       | View Audit Logs  Print Invoice                                   |
| Miscellaneous:<br>Freight:                       |                                          |                                                                                                   | Timemvoice                                                       |

A 'View Audit Logs' link exists on the Invoice Information and Summary pages of the voucher

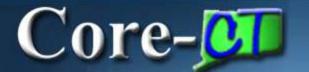

#### 9.1 Accounts Payable

#### \*Audit Logs

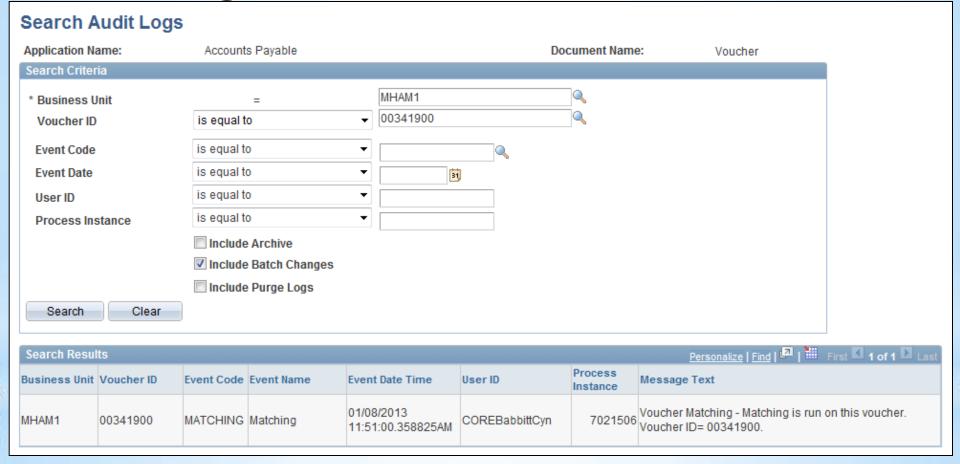

Audit Logging is turned on for AP Match and Payment Cancellation only

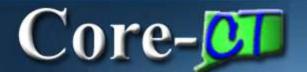

#### \*AWE Voucher Approval

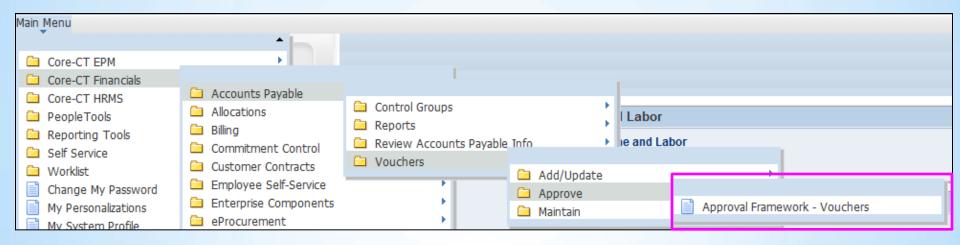

Approval Workflow Engine has been configured for 9.1 Accounts Payable.

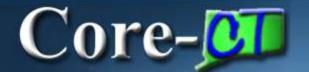

#### \*AWE Voucher Approval

| Voucher Approva       | I AF                             |                       |                            |              |                 |           |                                                |          |                    |
|-----------------------|----------------------------------|-----------------------|----------------------------|--------------|-----------------|-----------|------------------------------------------------|----------|--------------------|
| Enter any information | you have and clid                | ck Search. Leave      | fields blank for a list of | fall values. |                 |           |                                                |          |                    |
| Find an Existing Val  | ue                               |                       |                            |              |                 |           |                                                |          |                    |
| ▼ Search Criteria     |                                  |                       |                            |              |                 |           |                                                |          |                    |
|                       |                                  |                       |                            |              |                 |           |                                                |          |                    |
| Business Unit:        | = 🔻                              | DOTM1                 |                            |              | Entar D         | andi      | <b>D G</b>                                     |          |                    |
| Voucher ID:           | begins with ▼                    |                       |                            |              | Enter P         | enai      | ng                                             |          |                    |
| Invoice Number:       | begins with ▼                    |                       |                            |              |                 |           |                                                |          |                    |
| Short Vendor Name:    | begins with ▼                    |                       |                            |              |                 |           |                                                |          |                    |
| Vendor ID:            | begins with ▼                    |                       |                            |              |                 |           |                                                |          |                    |
|                       |                                  |                       |                            |              |                 |           |                                                |          |                    |
| Name 1:               | begins with ▼                    |                       |                            |              |                 |           |                                                |          |                    |
| Approval Status:      | = -                              | Pending               | •                          |              |                 |           |                                                |          |                    |
| Case Sensitive        |                                  |                       |                            |              |                 |           |                                                |          |                    |
|                       |                                  |                       |                            |              |                 |           |                                                |          |                    |
|                       | _                                |                       |                            |              |                 |           |                                                |          |                    |
| Search Clea           | Basic Search                     | <u>ı 🗗 Save Sea</u> ı | rch Criteria               |              |                 |           |                                                |          |                    |
|                       |                                  |                       |                            |              |                 |           |                                                |          |                    |
| Search Results        |                                  |                       |                            |              |                 |           |                                                |          |                    |
| View All              |                                  |                       |                            |              |                 |           |                                                | First 1- | 13 of 13 📗         |
| Business Unit Vouche  |                                  |                       | Gross Invoice Amount       |              |                 |           | Name 1                                         |          | Approval           |
|                       | 548 REC 26188                    |                       | 79848.88                   |              |                 |           | NUTMEG INTERNATIONAL TRUC                      |          | Pending            |
|                       | 538 TEST NON I<br>535 0027556900 |                       | 500<br>15                  |              |                 |           | SUBURBAN STATIONERS INC<br>TOWN OF WALLINGFORD |          | Pending<br>Pending |
| 000400                | 002100000                        | 20 1000, TE TE TE     |                            | O HEEFEO TO  | 00000211111 001 | 000000170 | TOTAL OF TALESTON ORD                          |          | . orruning         |

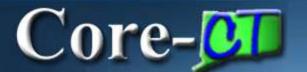

#### \*AWE Voucher Approval

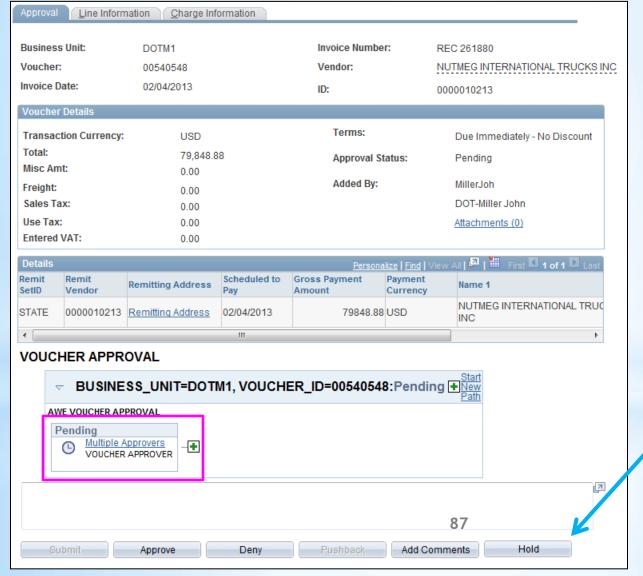

New look for Voucher **Approval Page** 

Still one level, one approval, but more information is displayed

**Notice** new **Actions for Approval** 

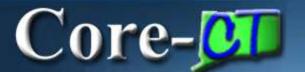

#### \*AWE Voucher Approval

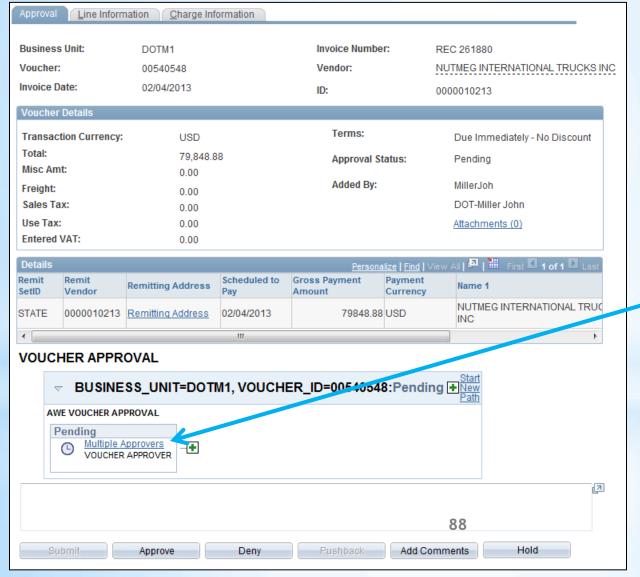

Link to Multiple **Approvers** 

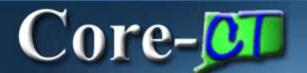

#### \*AWE Voucher Approval

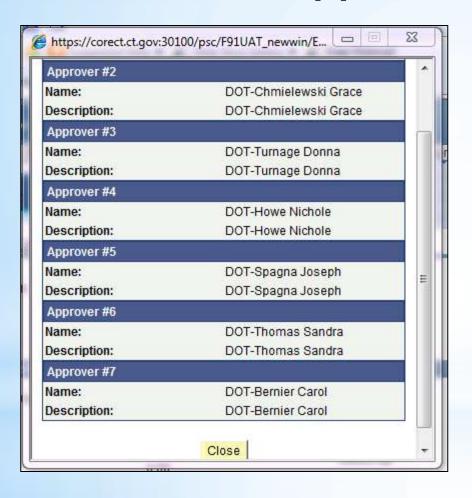

List of possible **Approvers** displays for the voucher processor

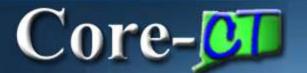

#### 9.1 Accounts Payable

\*AWE Voucher Approval

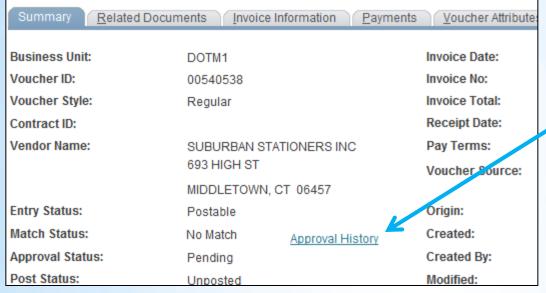

Link to Approval
History from
Summary and
Invoice Info
pages of voucher

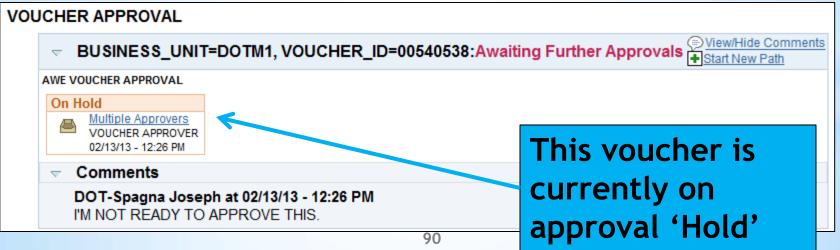

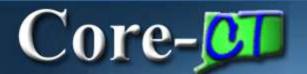

#### \*AWE Voucher Approval

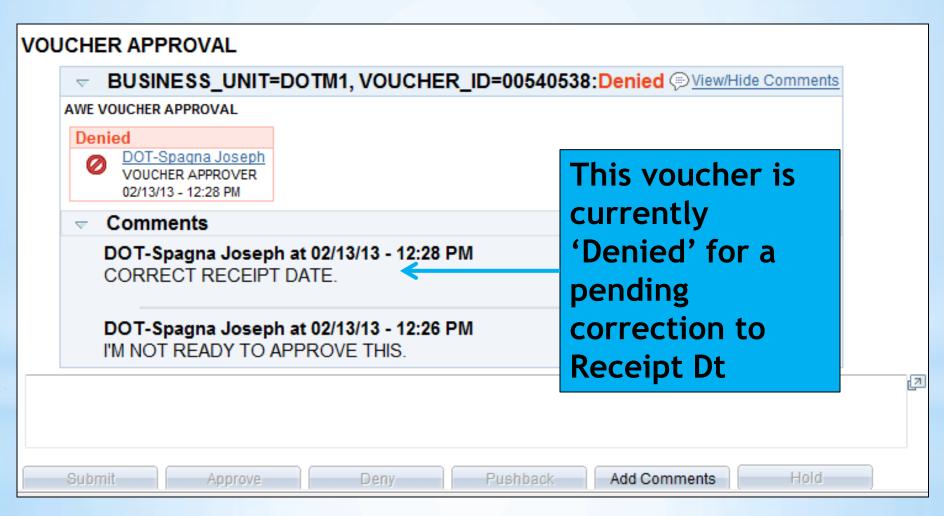

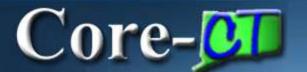

# \*AWE Voucher Approval

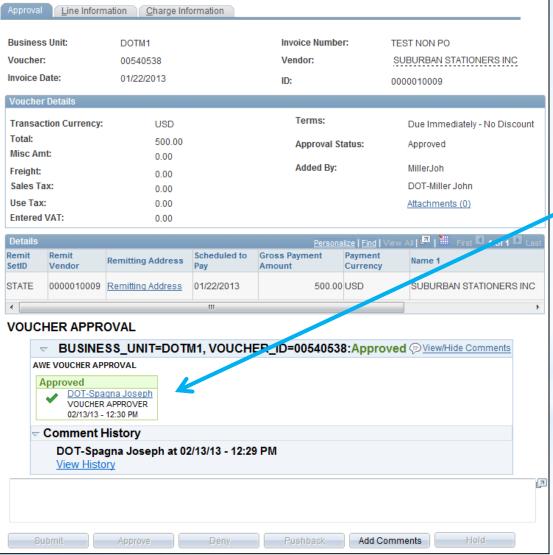

Receipt Dt was corrected, and voucher is now Approved. Comment History remains

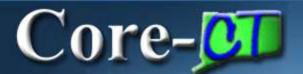

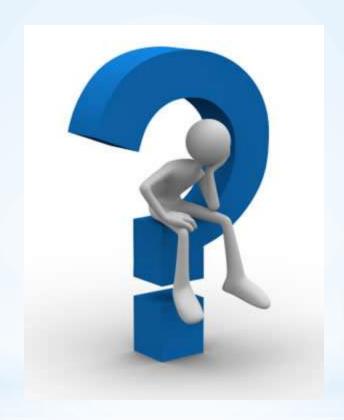

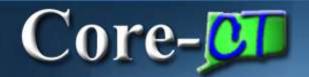

# 9.1 Asset Management Deltas

# Core- 9.1 Asset Management

- 1) Capitalize/Non-Capitalize
- 2) Capitalization Threshold
- 3) Asset Receiving
- 4) Working with Non-Capitalized Assets
- 5) Physical Inventory
- 6) Basic Add Enhancements
- 7) Questions

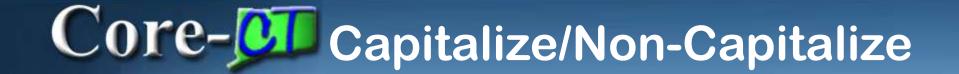

# Statewide Capitalize Policy

Real Property Land

Buildings

Site Improvements

Not subject to Cost Threshold

Personal Property An asset is tangible in nature and complete

Multi-Year Life

Significant Value (Value or Cost \$1,000 or more)

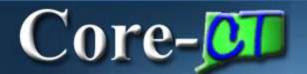

# Business Process/Configuration

8.9

All assets (regardless of cost/value) were system designated as Capitalized assets. The Non-Capitalized 8.9 assets were simply linked to a Non-Capitalized Profile ID

9.1

All assets are now characterized as either Capitalized or Non-Capitalized (based on cost/value).

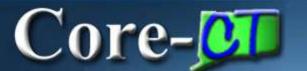

# Capitalize vs. Non-Capitalize

#### Capitalized Characteristics

Cost/Value > \$999.99

Financial Info in Cost **Table** 

Has Book Record

Can be Depreciated

Has Accounting Entries

Capital Asset = Financial Asset

#### Non-Capitalized Characteristics

Cost/Value < \$1,000.00

Financial Info in Cap-Non Cost Table

No Book Record

Can NOT be Depreciated

No Accounting Entries

Non-Capital = Non-Financial = Controllable = Physical Asset

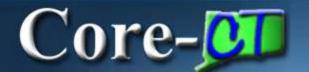

# Spotlight on the Difference

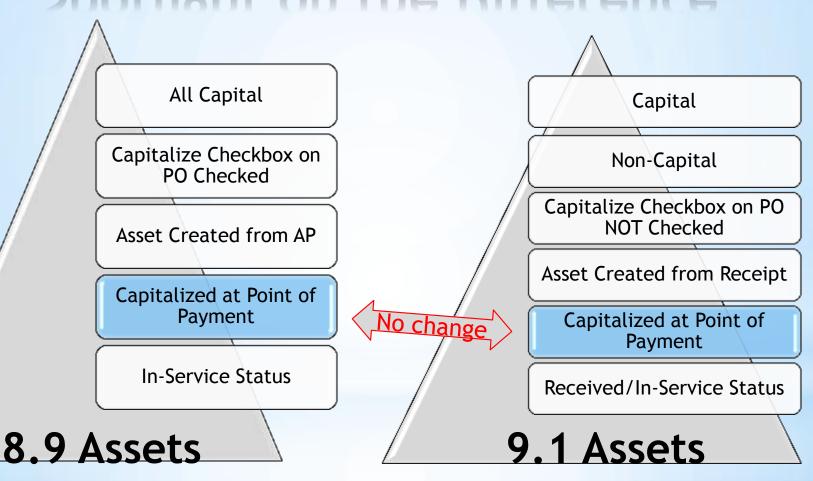

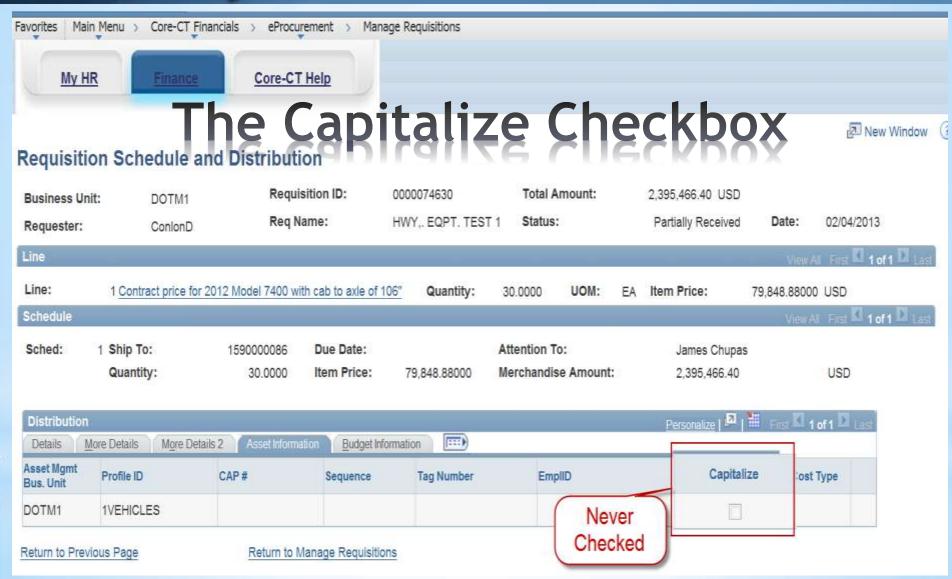

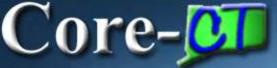

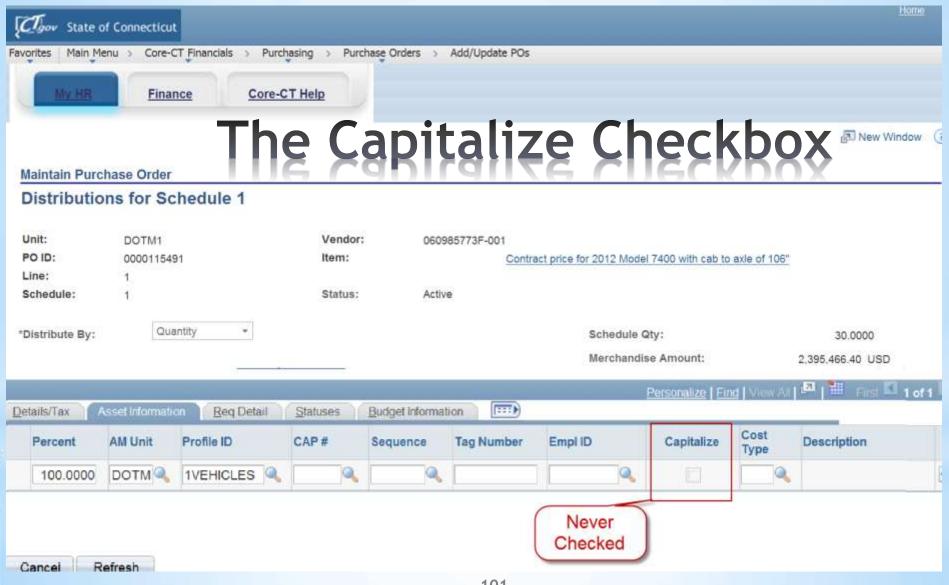

# Core-Capitalization Threshold

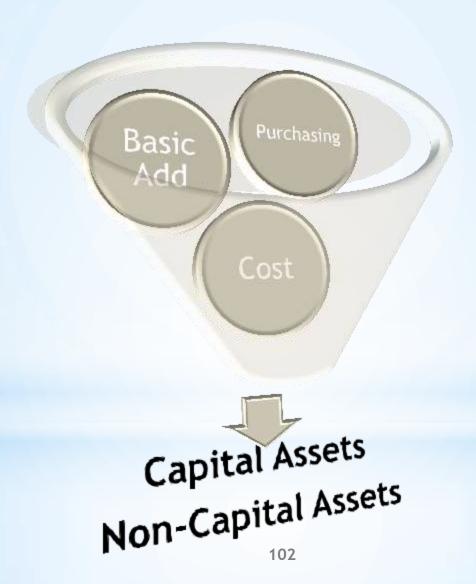

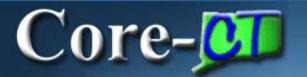

# It's Essential

- ✓ All Assets Require a Receipt
- ✓ Focal Point for Property Record
- ✓ Receipts Contain Physical Info
- ✓ New "Serialize" Functionality
- ✓ Options and Exceptions

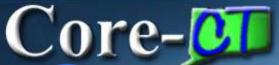

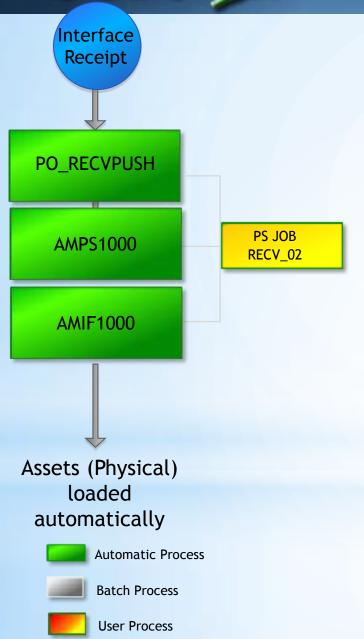

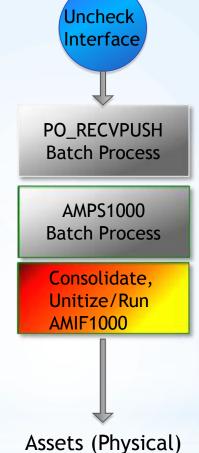

- •PO\_RECVPUSH job is run 4 times per day
- AMPS1000 would continue to run each morning

Assets (Physical) loaded Manually

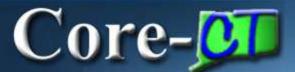

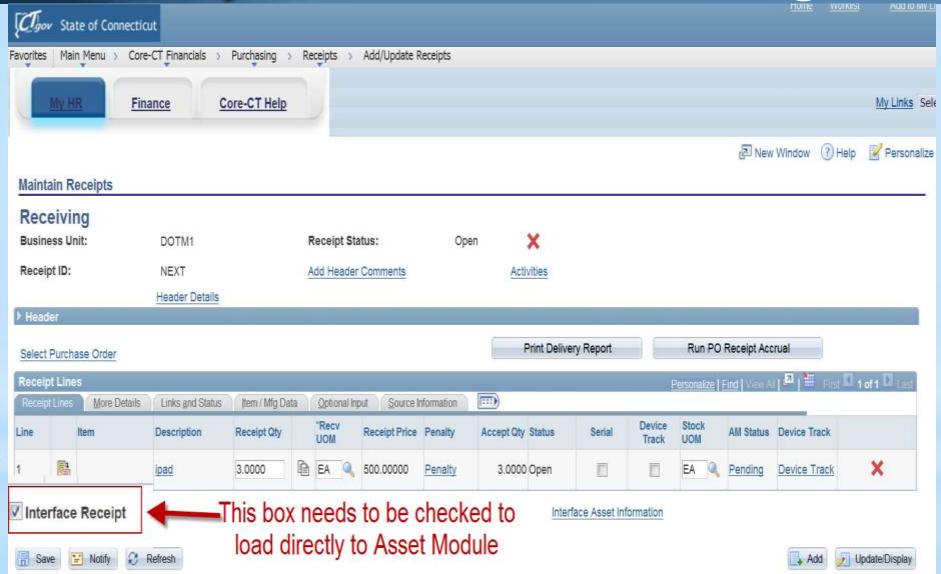

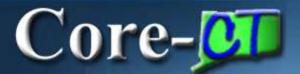

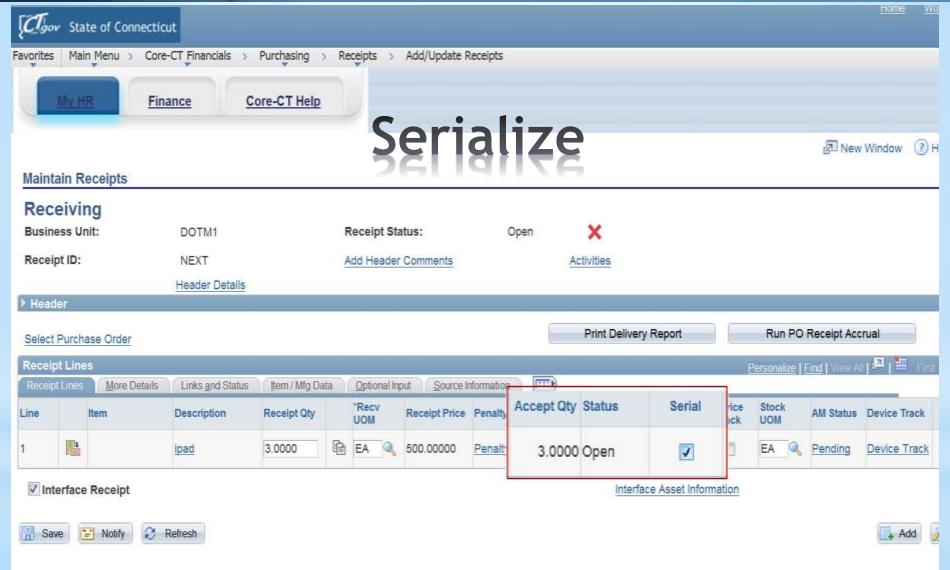

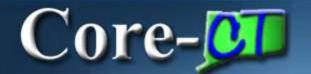

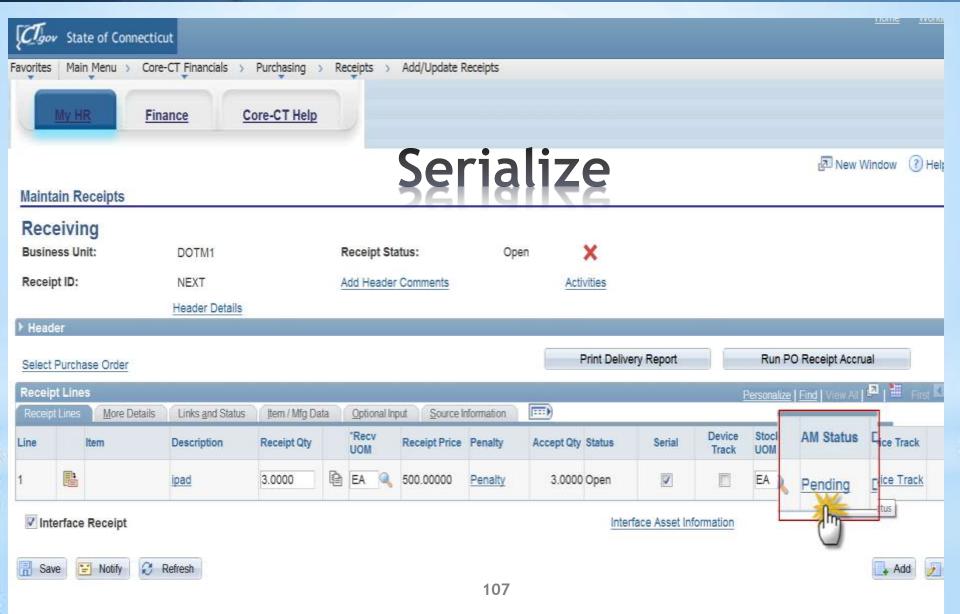

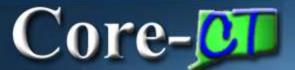

| [CTgo           | State of               | Connectio | cut Comment             |               |                                                                                                    |                       |                   |        |                       |        |
|-----------------|------------------------|-----------|-------------------------|---------------|----------------------------------------------------------------------------------------------------|-----------------------|-------------------|--------|-----------------------|--------|
| avorites        | Main Men               | u > Core  | -CT Financials > Purcha | sing > Not of | dd date kec                                                                                                    | 76                    |                   |        |                       |        |
|                 | My HR                  | Fin       | ance Core-CT            | Help          | Hall                                                                                                    | 76                    |                   |        |                       |        |
| Busin           | ess Unit:              |           | ротм1                   |               | Status:                                                                                                    |                       | Open              |        |                       |        |
| Recei           | pt ID:                 |           | NEXT                    |               | Item:                                                                                                    |                       |                   |        | ipad                  |        |
| Recei           | pt Line:               |           | 1                       |               | Standard UOM                                                                                                   | 28                    | EA                |        |                       |        |
|                 |                        |           | Next Asset              | ID            |                                                                                                    |                       |                   |        |                       |        |
| Distrib         | oution Inform          | ation     |                         |               |                                                                                                    |                       |                   | 1      | Find   View All First | 1 of 1 |
| Distrib         | oution Line:           |           | 1                       |               | Capitalize:                                                                                                    |                       | Non Cap           |        | *                     |        |
| Busine          | ess Unit:              |           | DOTM1                   |               | CAP Sequence                                                                                                   | :                     |                   |        | 3                     |        |
| Profile         | D:                     |           | 1CNTRLITEM              |               | Employee ID:                                                                                                   |                       |                   |        |                       |        |
| CAP#            | :                      |           |                         |               | Distributed Qua                                                                                                | antity:               | 3,0000            |        |                       |        |
| Cost T          | Type:                  |           |                         |               | Merchandise A                                                                                                  | mount:                | 1500.00           |        |                       |        |
|                 | to Details             |           | , <del>,</del> ,        |               | Reference de la constitución de la constitución de la constitución de la constitución de la constitución de la | Parke Database (1996) |                   |        |                       |        |
| 350 0           | Action:                |           | Assign Tag Ids          |               | Multiplier:                                                                                                    |                       | 1                 |        |                       |        |
|                 |                        | . Lancard |                         |               | 3                                                                                                    |                       | 1                 |        |                       |        |
| Enter           | Starting Nun           | nber:     |                         |               | *Start Row:                                                                                                    |                       |                   |        |                       |        |
|                 | _                      |           | Overwrite exist         | ing numbers   |                                                                                                    |                       | Apply             |        |                       |        |
| MINISTER STATES | t Details              |           |                         |               |                                                                                                    | Pers                  | onalize Find   Vi | ew All | ## First 1 1-3 of     | 3 Last |
| Asse            | t Information          | More Deta | ails                    |               |                                                                                                    |                       |                   |        |                       |        |
| Dist<br>Seq     | AM<br>Business<br>Unit | Status    | Quantity                | Tag Number    | Serial ID                                                                                                    | Asset ID              | Next<br>Asset ID  | Number | Profile ID            |        |
| 1               | DOTM1                  | Open      | 1.0000                  |               |                                                                                                    | NEXT                  | 25                |        | 1CNTRLITEM            | ×      |
| 2               | DOTM1                  | Open      | 1.0000                  |               |                                                                                                    | NEXT                  | <b>E</b>          |        | 1CNTRLITEM            | ×      |
| 3               | DOTM1                  | Open      | 1.0000                  |               |                                                                                                    | NEXT                  | 25                |        | 1CNTRLITEM            | ×      |

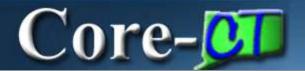

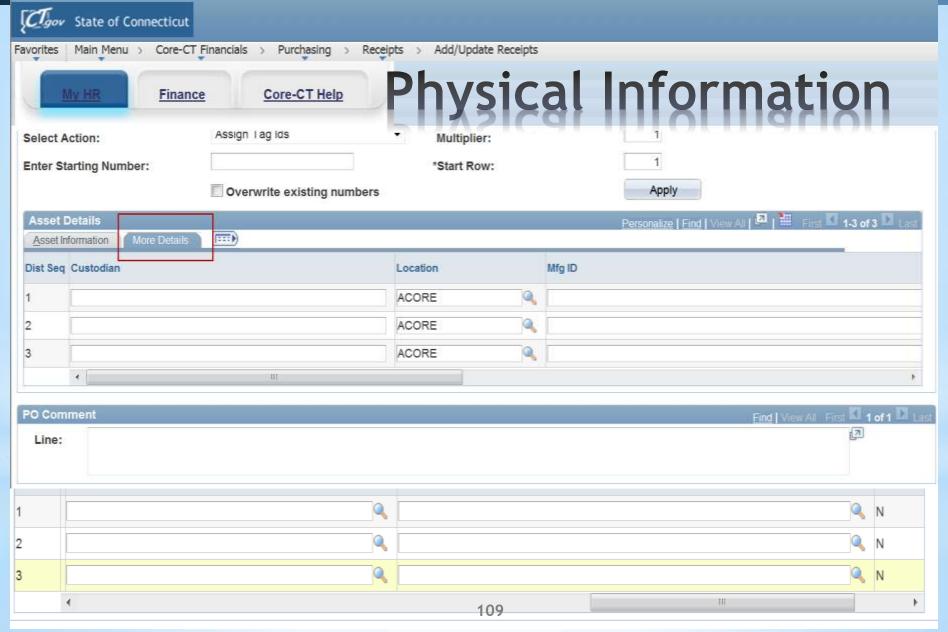

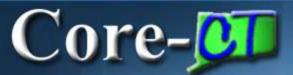

| CToor Sta                                                                                                    | ate of Connect | icut                        |                    |                   |                   |               | CHARLING                |
|----------------------------------------------------------------------------------------------------|----------------|-----------------------------|--------------------|-------------------|-------------------|---------------|-------------------------|
| Favorites Ma                                                                                                    | in Menu > Co   | re-CT Financials >> Asset M | lanagement > Searc | ch for an Asset   |                   |               |                         |
| My                                                                                                    | IR E           | inance Core-CT              | Help               |                   |                   |               |                         |
| Search                                                                                                    | for an As      | set                         |                    |                   |                   |               | <sub>E</sub> New Window |
| Unit:                                                                                                    | DOT            | M1 (4)                      | Book:              | ii i              | a                 | Parent ID:    | a                       |
| Category:                                                                                                    |                |                             | Location:          |                   | Q                 | Area ID:      | a.                      |
| Asset ID:                                                                                                    |                |                             | Asset Status:      | Received (Not in  | Service) •        |               |                         |
| Tag Number                                                                                                    |                |                             | Profile ID:        | Q.                |                   | Group ID:     | <b>Q</b>                |
| Serial ID:                                                                                                    |                |                             | Threshold ID:      |                   | a,                |               |                         |
| And the second                                                                                                    |                | ional Search Criteria       |                    | Chartfield Search | Criteria          |               |                         |
| Acquisition                                                                                                    | Details        | Receipt Unit:               | -                  | Q AP Un           | .00               | PC Rue Unit:  | (a)                     |
| PO Unit:<br>PO No:                                                                                                    |                | Receipt Unit:               |                    | AP Un<br>Vouch    |                   | To bus offic. |                         |
| Retrieve                                                                                                    |                | Receipt No:                 | de-                | Voden             | er                | Project ID:   |                         |
| CLOSE CONTRACTOR OF THE PARTY OF THE PARTY O | ormation       | Acquisition Informati       | on EL              | ocation N         | Ion Capital Asset | Custodian     | Lease Hint              |
| Search                                                                                                    | Clear          |                             | Drill-Dov          |                   | lect Component    | ▼ GO!         |                         |
| Asset Cos                                                                                                    | st information | Acquisition Details         | Qwner/Custodian    | Work Maintena     | ance Work Mainte  | enance 2 More | [::: <b>)</b>           |
| tID                                                                                                    | Description    | 1                           | Asset Type         | Asset Subtype     | Tag Number        | Serial ID     | Status                  |
| 00000058                                                                                                    | CAP RECI       | EVED INTEGRATION            | Equipment          |                   | 00000000058       |               | Received (Not in S      |
| 00000059                                                                                                    | NCP REC        | EIVED INTEGRATION           | Equipment          |                   | 00000000059       |               | Received (Not in S      |
| 000000075                                                                                                    | ASSET CH       | ANGED TO                    | Fauinment          | 110               | 000000000075      |               | Received (Not in S      |

110

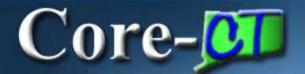

| Clov State of Connection  | cut                                     |                                |                                                     | Hou                 |
|---------------------------|-----------------------------------------|--------------------------------|-----------------------------------------------------|---------------------|
| Favorites Main Menu       |                                         |                                |                                                     |                     |
| My HR Fir                 | nance Core-CT Help                      |                                |                                                     |                     |
| General Information Opera | ation/Maintenance Asset Information Ass | et Acquisition Detail Location | n/Comments/Attributes <u>M</u> anufacture/License/C | New Windo Sustodian |
| Unit: DOTM1 Asset I       | D: 00000000058 CAP RECIEVED             | NTEGRATION Tag:                | 000000000058 Received                               |                     |
| Asset Information         |                                         |                                |                                                     |                     |
| Description:              | CAP RECIEVED INTEGRATION                | Short Desc:                    | test                                                | 4                   |
| CAP #:                    | G G                                     | Seq#:                          | Q.                                                  |                     |
| Taggable Asset            | Tag Number: 000000000058                |                                |                                                     |                     |
| Asset Class:              | <b>Q</b>                                | Equip Add<br>Rate:             |                                                     |                     |
| Asset Type:               | Equipment                               |                                | Region Code:                                        | <b>Q</b>            |
| Asset Subtype:            |                                         |                                | Capitalized Asset                                   |                     |
| *Asset Status:            | Received (Not in Service) -             |                                | ✓ New Asset                                         |                     |
| Acquisition Date:         | 01/28/2013                              |                                | Available For Use                                   |                     |
| Placement Date:           | 01/28/2013                              |                                | In Physical Use                                     |                     |
| Collateral Asset:         | ¥                                       |                                | Composite Asset Composite Asset ID:                 | T <sub>Q</sub>      |
| *Acquisition Code:        | Purchased •                             |                                | Composite Asset is.                                 | #7                  |
| FERC Code:                | G                                       |                                |                                                     |                     |
| Financing Code:           | (4)                                     |                                |                                                     |                     |
| Fair Value:               | 0.000                                   | Appraisal Date:                |                                                     |                     |
| Replacement Cost:         |                                         | Last Update:                   | [31]                                                |                     |
| Index Name:               | G                                       |                                |                                                     |                     |
| SubIndex Name:            |                                         | Q.                             |                                                     |                     |
| Parent/Child:             | None •                                  | Parent ID:                     | Q 50                                                |                     |

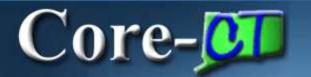

## Interfaces

#### Assets from Receipt

Loaded Automatically

#### **Payments**

Staged as Pending (Daily)

#### Consolidated/Unitized

Manual Load before Payment

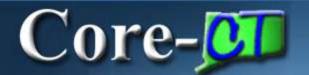

# Interfaces

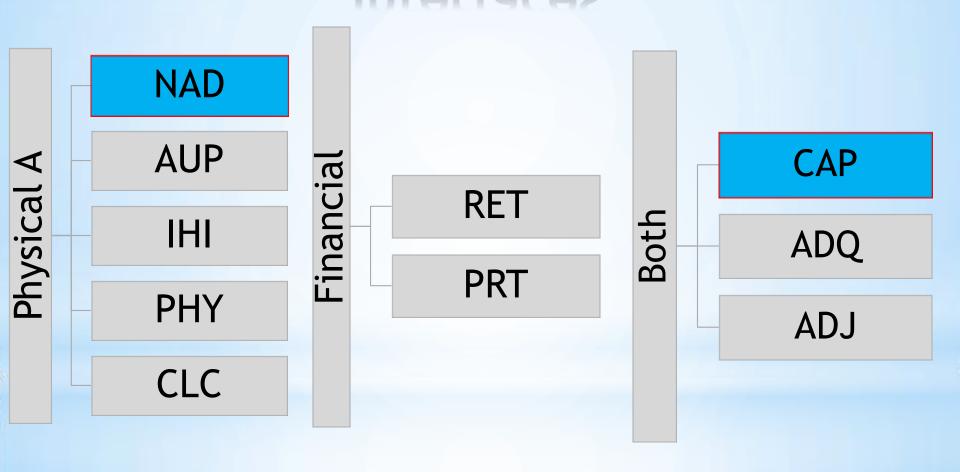

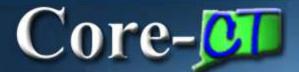

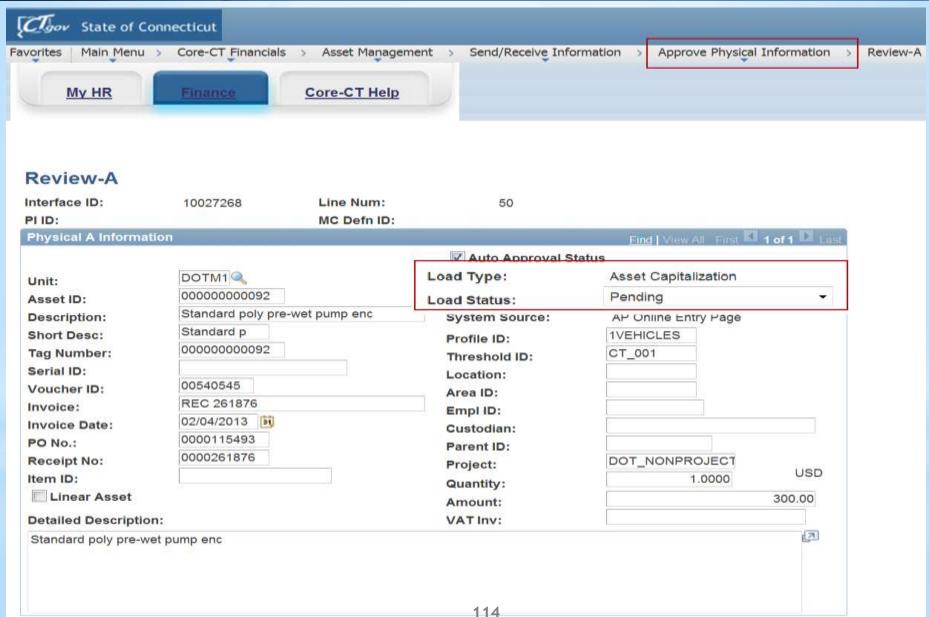

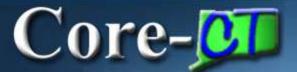

| CTgov State of Connect   | icut                                                                                                    |       |                                              |                    |                               | Home           |
|--------------------------|----------------------------------------------------------------------------------------------------|-------|----------------------------------------------|--------------------|-------------------------------|----------------|
| Favorites Main Menu > Co | re-CT Financials > Asset Management                                                                                                    | Asset | Transactions > Owned A                       | Assets > Basic A   | dd                            |                |
| L. LID                   | Compartitude                                                                                                    |       |                                              |                    |                               |                |
| My HR                    | Core-CT Help                                                                                                    |       |                                              | DAID               | $\overline{}$                 |                |
|                          |                                                                                                    |       |                                              | PAID               |                               | √⊠ New Window  |
| General Information Ope  | ration/Maintenance Asset Information                                                                                                    | Asset | Acquisition Detail Locat                     | tion/Comments/Attr | utes <u>M</u> anufacture/Lice | ense/Custodian |
| Unit: DOTM1 Asset        | t ID: 00000000092 DUMP TR                                                                                                    | JCK   | Tag:                                         | 00312354           | In Service                    |                |
| Asset Information        |                                                                                                    |       |                                              |                    |                               |                |
| Description:             | DUMP TRUCK                                                                                                    |       | Short Desc:                                  | TRUCK              |                               | 2              |
| CAP #:                   |                                                                                                    | Q     | Seq#:                                        |                    | Q                             |                |
| Taggable Asset           | Tag Number: 00312354                                                                                                    |       | 1,44,100,410,0141,414                        |                    |                               |                |
| Asset Class:             | <b>Q</b>                                                                                                    |       | Equip Add<br>Rate:                           |                    |                               |                |
| Asset Type:              | Fleet                                                                                                    | •     |                                              |                    | Region Code:                  |                |
| Asset Subtype:           |                                                                                                    | 0     |                                              |                    | Capitalized Asset             |                |
| *Asset Status:           | In Service                                                                                                    | •     |                                              |                    | New Asset                     |                |
| Acquisition Date:        | 02/04/2013                                                                                                    | [31]  |                                              |                    | Available For Use             |                |
| Placement Date:          |                                                                                                    | H     |                                              |                    | In Physical Use               |                |
| Collateral Asset:        | 1                                                                                                    |       |                                              |                    | Composite Asset               | -              |
| *Acquisition Code:       | Purchased                                                                                                    |       |                                              |                    | Composite Asset ID:           |                |
| FERC Code:               |                                                                                                    | 0     |                                              |                    |                               |                |
| Financing Code:          |                                                                                                    | 0     |                                              |                    |                               |                |
| Fair Value:              | 0.000                                                                                                    |       | Appraisal Date:                              |                    |                               |                |
| Replacement Cost:        | TO STATE OF THE STATE OF THE ST |       | Last Update:                                 |                    | [34]                          |                |
| Index Name:              |                                                                                                    | 0     | 1111-2000-00-00-00-00-00-00-00-00-00-00-00-0 |                    |                               |                |
| Autoritation Name        |                                                                                                    | - 11  | a                                            |                    |                               |                |

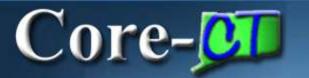

# Core- Non-Capital Assets

## Working with Non-Capital Assets

Cost Adjustments

Retire/Reinstate

**Inter-Unit Transfers** 

Inventory

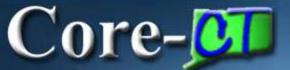

# Core- Non-Capital Assets

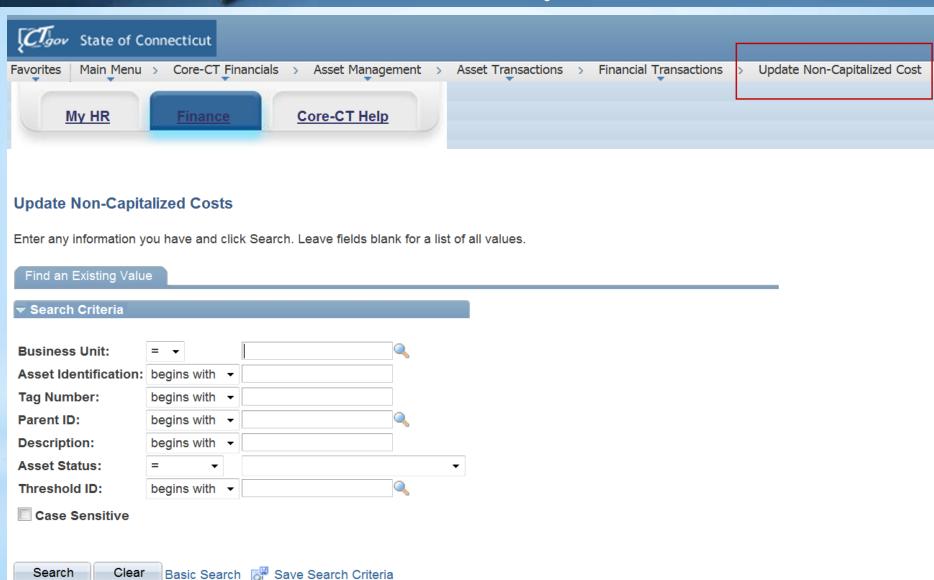

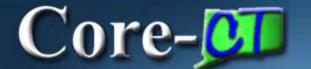

# Core- Non-Capital Assets

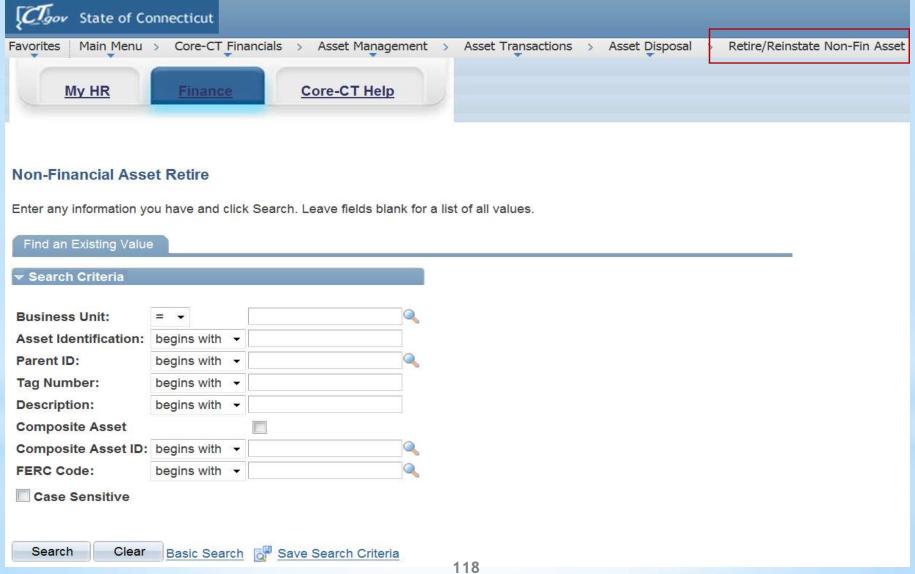

# Core- Physical Inventory Extract/Scope/Occurrence

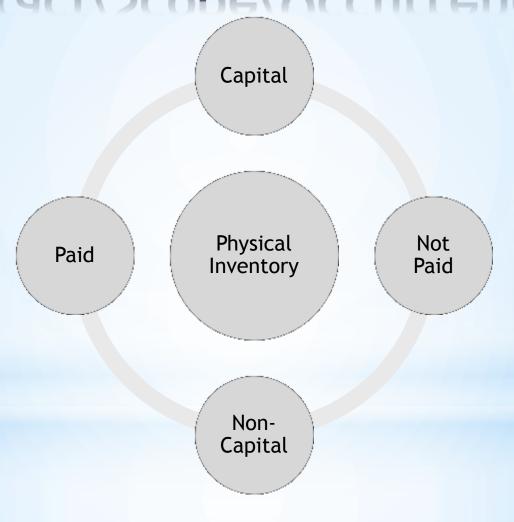

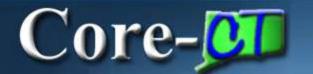

#### Physical Inventory

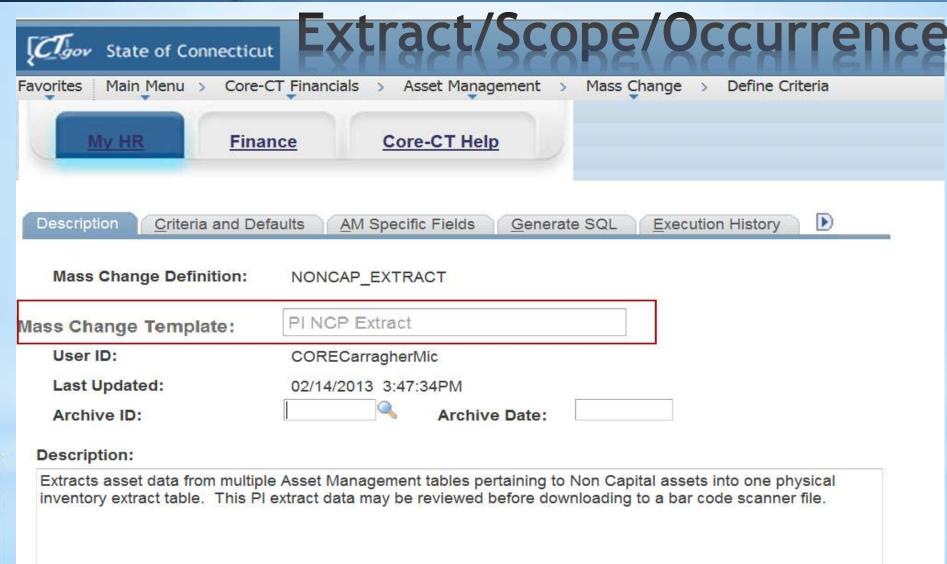

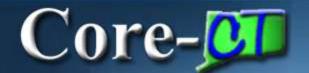

## Physical Inventory

| CTgov State of Connecticut           |                                                                 |
|--------------------------------------|-----------------------------------------------------------------|
| Favorites Main Menu > Core-C         | T Financials > Asset Management > Mass Change > Define Criteria |
| My HR Finan                          | ce Core-CT Help                                                 |
| Description <u>Criteria and Defa</u> | ults AM Specific Fields Generate SQL Execution History          |
| Mass Change Definition:              | NONCAP_SCANSCOPE                                                |
| Mass Change Template:                | PI NCP Scan Scope                                               |
| User ID:                             | CORECarragherMic                                                |
| Last Updated:                        | 02/14/2013 3:51:23PM                                            |
| Archive ID:                          | Archive Date:                                                   |
| Descr <mark>i</mark> ption:          |                                                                 |
| Physical Inventory Scan Scope N      | Mass Change for Non Capital Assets.                             |
|                                      |                                                                 |
|                                      |                                                                 |
|                                      |                                                                 |
|                                      |                                                                 |

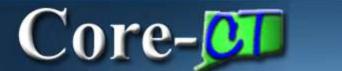

## Physical Inventory

#### Extract/Scope/Occurrence

| Con State of Con                       | necticut           |                   |                   |        |                             |                  | Н        |
|----------------------------------------|--------------------|-------------------|-------------------|--------|-----------------------------|------------------|----------|
| Favorites   Main Menu >                | Core-CT Financials | > Asset Managemen | nt > Physical Inv | entory | > Define Inventory Occurren | ce               |          |
| My HR                                  | Finance            | Core-CT Help      |                   |        |                             |                  |          |
| Definition <u>Transacti</u>            | on Defaults        |                   |                   |        |                             |                  | New Wind |
| Physical Inventory ID                  | 00003              | INV2013           | *PI Name:         | juns   | E C IS THE BEST             |                  |          |
| Unit: Start Date: End Date: Last Step: | OSCM1              | ŭ                 | Book Name:        | GAS    | SB Q                        |                  |          |
| Capital Extract ID:                    |                    | CAP_EXTRACT       |                   | 0      | Capital Scan ID:            | CAP_SCANSCOPE    | Q        |
| Non Capital Extract ID:                | * 8                | NONCAP_EXTRACT    |                   | Q      | Non Capital Scan ID:        | NONCAP_SCANSCOPE | Q        |
| Oper Lease Extract                     | ID:                |                   |                   | 0      | Oper Lease Scan ID:         |                  | <b>Q</b> |

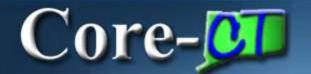

# Core-Physical Inventory

|                        | _                                        |                       |                                               |                    |                                                   |          |
|------------------------|------------------------------------------|-----------------------|-----------------------------------------------|--------------------|---------------------------------------------------|----------|
| vorites Main Menu > C  | Core-CT Financials > Asset Mana          | gement > Physical In  | ventory > Define Inv                          | rentory Occurrence |                                                   |          |
| My HR                  | Finance Core-CT He                       | <u>q</u>              |                                               |                    |                                                   |          |
| Definition Transaction | Defaults                                 |                       |                                               |                    |                                                   | New Wire |
| Physical Inventory ID: |                                          | MIKE C IS THE REV     |                                               |                    |                                                   |          |
| Auto Approval  Approve | Transactions Enabled  Non-Financial Adds |                       | Transfers                                     |                    | Retirements                                       |          |
|                        | Physical Asset Changes Asset Updates     |                       | Non Capital Transfer<br>Operating Lease Trans |                    | Non Capital Retirement Operating Lease Retirement |          |
| Tranaction Defaults    |                                          |                       |                                               |                    |                                                   | -        |
| Transaction Date:      | 02/14/2013                               | *User ID:             | CORECarragherMic                              |                    |                                                   |          |
| Accounting Date:       | 02/14/2013                               | *Interface ID:        | Interface ID:                                 |                    | 10027365                                          |          |
| Transaction Code:      |                                          | *Open Transaction ID: |                                               |                    | 2885                                              |          |
| Retirement Defaults    |                                          |                       |                                               |                    |                                                   |          |
| *Disposal Code:        | Retirement by                            | Retirement by Sale    |                                               | n                  | Туре                                              |          |
| *Retirement Convention | : FM 🔍                                   |                       | Voluntary Conversion                          |                    | Ordinary Retirement                               |          |
| *Retire Option:        | Calculate Gain                           | /Loss ▼               | nvoluntary                                    |                    | Extraordinary                                     |          |

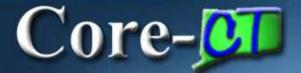

| NYSOCIAL CONTROL  | (STETELS TORK IN          |                          |                     | 19(0)(0)(2)         |
|-------------------|---------------------------|--------------------------|---------------------|---------------------|
| Description:      | CAB CAR #6217             |                          | Short Desc:         | CAB CAR #6          |
| CAP#:             |                           | a.                       | Seq #:              | - A                 |
| ✓ Taggable Asset  | Tag Number: 0330038       |                          | Forto Add           |                     |
| Asset Class:      |                           | ROAD PASS<br>CH - AB UNI |                     |                     |
| Asset Type:       | Fleet                     | •                        |                     | Region Code:        |
| Asset Subtype:    |                           | 0,                       |                     | Capitalized Asset   |
| Asset Status:     | In Service                | •                        |                     | ☑ New Asset         |
| Acquisition Date: | 05/01/1991                | H                        |                     | Available For Use   |
| Placement Date:   | 10/19/2007                | 34                       |                     | In Physical Use     |
| Collateral Asset: |                           | •                        |                     | Composite Asset     |
| Acquisition Code: | Purchased                 | *                        |                     | Composite Asset iD. |
| FERC Code:        |                           | Q.                       |                     |                     |
| Financing Code:   |                           | Q,                       |                     |                     |
| Fair Value:       | 0.0                       | 00                       | Appraisal Date:     |                     |
| Replacement Cost: |                           |                          | Last Update:        | <b>1</b>            |
| Index Name:       |                           | 0,                       |                     |                     |
| SubIndex Name:    |                           |                          | <b>Q</b>            |                     |
| Parent/Child:     | None                      | •                        | Parent ID:          | Q 🛒                 |
| Threshold ID:     | QUANNE.                   | <b>Q</b>                 | 6,650,630,075,075,0 | ***                 |
| Profile ID:       | 1RAILCAR                  | 0                        |                     |                     |
|                   | ✓ Federally Funded Asset? |                          |                     |                     |

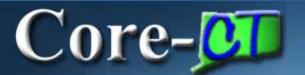

#### **Attachments**

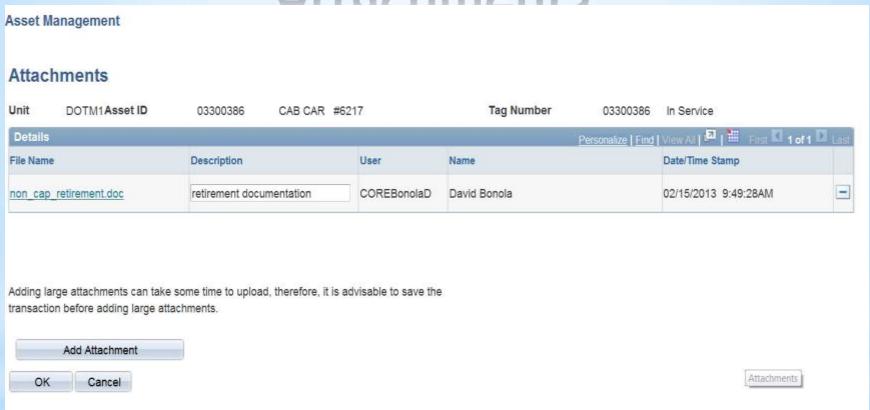

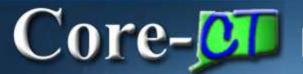

#### Attachments

| Property Loss<br>Reports  | • CO-853                                                              |
|---------------------------|-----------------------------------------------------------------------|
| Transfer<br>Authorization | • C0-64                                                               |
| Disposal<br>Authorization | • PDC                                                                 |
| Equipment on Loan         | • C0-1079                                                             |
|                           |                                                                       |
|                           |                                                                       |
|                           | Reports  Transfer Authorization  Disposal Authorization  Equipment on |

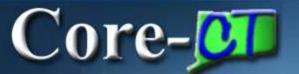

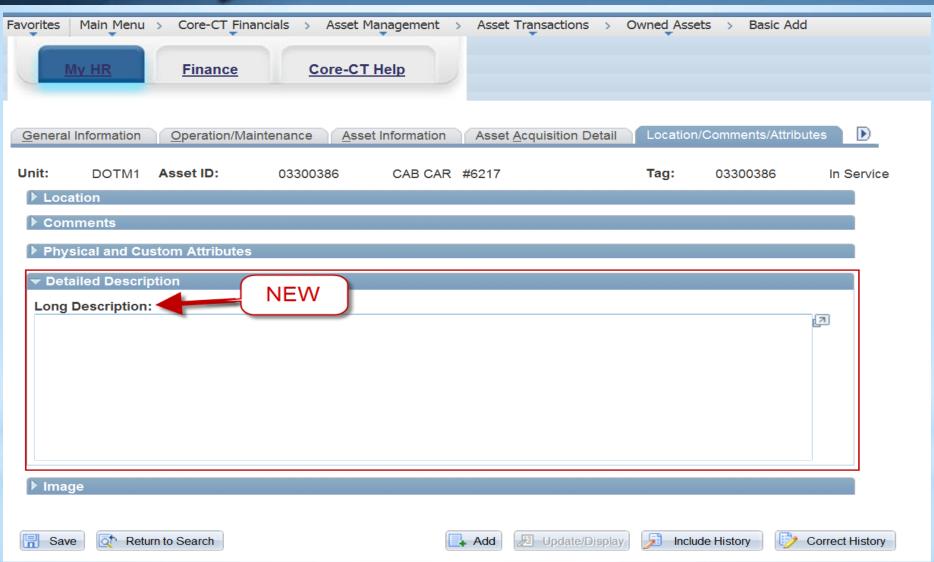

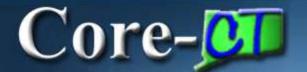

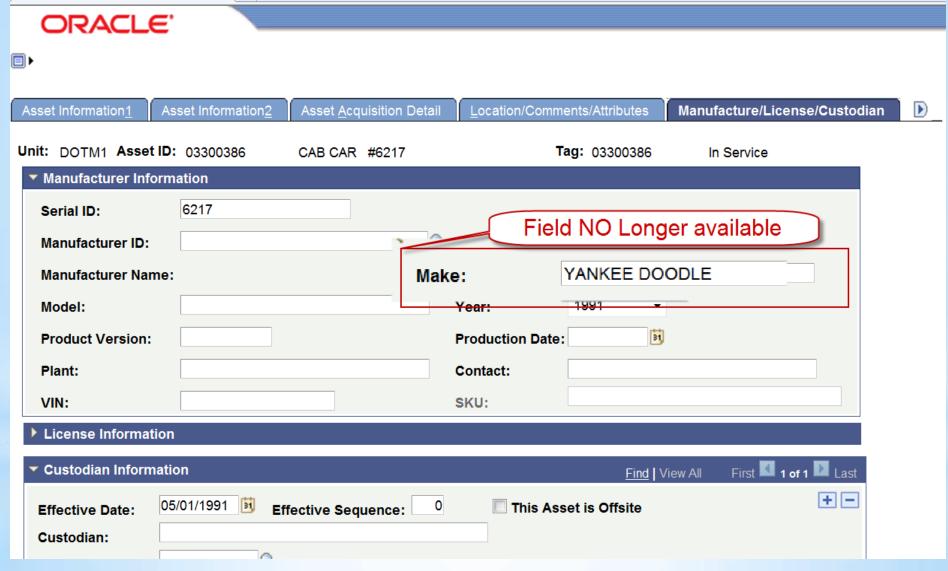

| My HR Finance Core-CT Help    Operation/Maintenance                                                                                                    | vorites   Main Menu > Core                                                                                                    | -CT Financials > Asse       | t Management > Asset Tr  | ansactions > Owned As     | sets > Basic Add            |                   |
|----------------------------------------------------------------------------------------------------|----------------------------------------------------------------------------------------------------|-----------------------------|--------------------------|---------------------------|-----------------------------|-------------------|
| init: DOTMI Asset ID: 03300386 CAB CAR #6217 Tag: 03300386 In Service  Manufacturer Information  Serial ID: 6217  Manufacturer Name:  Model: Year 1991  Product Version: Production Date: in Production Date:  VIN: SKU:  License Information  Custodian Information  Effective Date: 05/01/1991 is Effective Sequence: 0 This Asset is Offsite  Authorization  Status: Authorized Date: 19                                                                                                    | My HR Fina                                                                                                    | ance Core-C                 | CT Help                  |                           |                             |                   |
| init: DOTMI Asset ID: 03300386 CAB CAR #6217 Tag: 03300386 In Service  Manufacturer Information  Serial ID: 6217  Manufacturer Name:  Model: Year 1991  Product Version: Production Date: in Production Date:  VIN: SKU:  License Information  Custodian Information  Effective Date: 05/01/1991 is Effective Sequence: 0 This Asset is Offsite  Authorization  Status: Authorized Date: 19                                                                                                    |                                                                                                    |                             |                          |                           |                             |                   |
| Manufacturer Information  Serial ID: 6217  Manufacturer ID:  Manufacturer Name:  Model: Year 1991  Product Version: Production Date:  Plant: Contact:  VIN: SKU:  License Information  Custodian Information  Effective Date: 05/01/1991 is Effective Sequence: 0 This Asset is Offsite  Custodian:  Empl ID:  Authorization  Status: Authorized ▼ Date: is                                                                                                    | Operation/Maintenance                                                                                                    | Asset Information           | Asset Acquisition Detail | Location/Comments/Attribu | ites Manufacture/License/Cu | stodian 🕒         |
| Manufacturer Information  Serial ID: 6217  Manufacturer ID:  Manufacturer Name:  Model: Year 1991  Product Version: Production Date:  Plant: Contact:  VIN: SKU:  License Information  Custodian Information  Effective Date: 05/01/1991 is Effective Sequence: 0 This Asset is Offsite  Custodian:  Empl ID:  Authorization  Status: Authorized ▼ Date: is                                                                                                    | nit: DOTM1 Asset ID                                                                                                    | : 03300386                  | CAB CAR #6217            | Tag:                      | 03300386 In Service         |                   |
| Manufacturer ID:  Manufacturer Name:  Model:  Product Version:  Product Version:  Production Date:  VIN:  SKU:  License Information  Custodian Information  Effective Date:  Custodian:  Empl ID:  Authorization  Status:  Authorized  Page 1991  This Asset is Offsite                                                                                                    |                                                                                                    |                             |                          |                           |                             |                   |
| Model:  Product Version:  Product Version:  Plant:  Contact:  VIN:  SKU:  License Information  Eind View All First 1 of 1 1 a  Effective Date:  Custodian:  Empl ID:  Authorization  Status:  Authorized  Authorized  Date:                                                                                                    | Serial ID:                                                                                                    | 6217                        |                          |                           | 0"                          |                   |
| Model:  Product Version:  Product Version:  Plant:  Contact:  VIN:  SKU:  License Information  Eind View All First 1 of 1 1 a  Effective Date:  Custodian:  Empl ID:  Authorization  Status:  Authorized  Authorized  Date:                                                                                                    | Manufacturer ID:                                                                                                    |                             |                          |                           | <u> </u>                    |                   |
| Model:  Product Version:  Production Date:  Plant:  Contact:  VIN:  **Elicense Information**  **Custodian Information**  **Effective Date:  Custodian:  Empl ID:  Authorization  Status:  Authorized  **Date:  **Ind   View All   First   1 of 1   1   1   1   1   1   1   1   1   1                                                                                                    |                                                                                                    |                             |                          |                           |                             |                   |
| Product Version:  Production Date:  Plant:  Contact:  VIN:  SKU:  License Information  Find View All Find 1 of 1 la  Effective Date:  Custodian:  Empl ID:  Authorization  Status:  Authorized  Production Date:  III  This Asset is Offsite                                                                                                    | Manufacturer Name:                                                                                                    |                             |                          |                           |                             |                   |
| Plant:  VIN:  SKU:  License Information  Custodian Information  Effective Date:  Custodian:  Empl ID:  Authorization  Status:  Authorized  Contact:  SKU:  This Asset is Offsite  This Asset is Offsite                                                                                                    | Model:                                                                                                    |                             |                          | Year                      | 1991 ▼                      |                   |
| VIN:    License Information                                                                                                    | Product Version:                                                                                                    |                             |                          | Production Date:          |                             | 31                |
| VIN:    SKU:                                                                                                    | Plant:                                                                                                    |                             |                          | Contact:                  |                             |                   |
| License Information  Custodian Information  Effective Date: 05/01/1991                                                                                                    | N-534522                                                                                                    |                             |                          | SKII:                     |                             |                   |
| ### Custodian Information  Effective Date: 05/01/1991                                                                                                    | 1000000                                                                                                    | [A<br>  17                  |                          | sku.                      |                             |                   |
| Effective Date: 05/01/1991 Effective Sequence: 0 This Asset is Offsite  Custodian:  Empl ID:  Authorization  Status: Authorized   Date:                                                                                                    | License Information                                                                                                    |                             |                          |                           |                             |                   |
| Custodian:  Empl ID:  Authorization  Status:  Authorized  Authorized  Date:                                                                                                    | ✓ Custodian Information                                                                                                    |                             |                          |                           | Find   View Al              | First 1 of 1 D La |
| Custodian:  Empl ID:  Authorization  Status: Authorized   Date:                                                                                                    | Effective Date:                                                                                                    | 05/01/1991                  | Effective Sequence:      | 0                         | This Asset is Offsite       | + -               |
| Empl ID:  Authorization  Status: Authorized • Date:                                                                                                    |                                                                                                    |                             |                          |                           |                             |                   |
| Authorization  Status: Authorized ▼ Date:                                                                                                    |                                                                                                    | Q                           |                          |                           |                             |                   |
| The Confidence of the Confidence of the Confiden | The state of the state of the s | 1                           |                          |                           |                             |                   |
| Section 1 Beautiful Bases and the second section 1 Beautiful Bases and the second section 1 Beautiful Bases and the section 1 Beautiful Bases and the second section 1 Beautiful Bases and the second section 1 Beautiful Bases and the section 1 Beautiful Bases and the section 1 Beautiful Bases and the section 1 Beautiful Bases and the section 1 Beautiful Bases and 1 Beautiful Bases and | Status:                                                                                                    | Authorized                  | ¥                        | Date:                     | 91                          |                   |
|                                                                                                    | Name:                                                                                                    | MANAGEMENT SOCIETY OF CREEK |                          | atternessed Vi            | 1                           |                   |

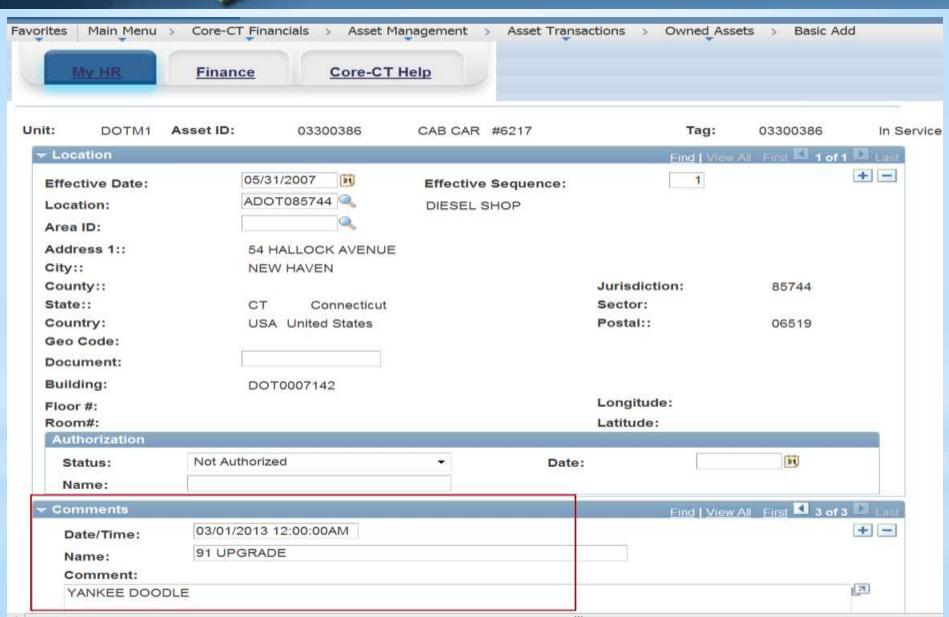

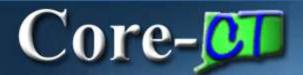

# Core- 9.1 Asset Management

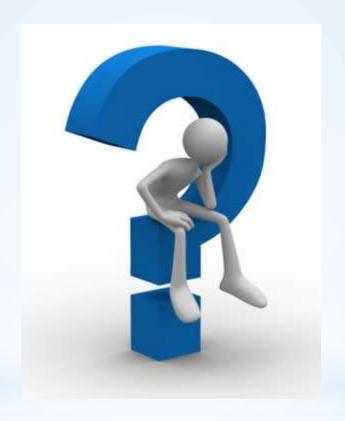

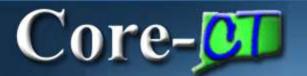

#### **Training and Support**

#### Delta UPKs

- All deltas have been identified and will be posted as UPKs
- UPKs can be linked to from the portal page
- Each module has their own delta document

#### Training

• If you have personnel who have training needs, then please sign up for the wait list and training will be made available

#### Security

 Any updates for security due to the upgrade should be handled through your security liaison and the CO-1092 form

#### Support

• Any problems should be called into the Core-CT helpdesk (860) 622-2300, option 1, or email <a href="mailto:core.support@ct.gov">core.support@ct.gov</a>

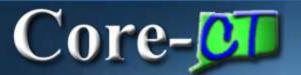

#### Questions

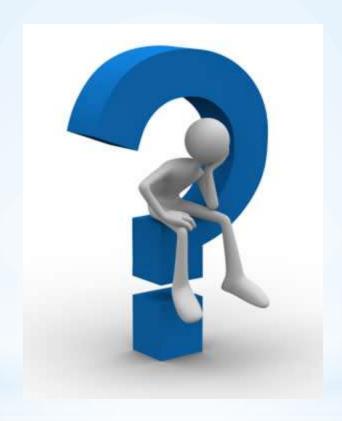